- A társulások megismerése és tanulmányozása terepi **mintavétellel** kezdődik.
- A mintavétel
	- *- célja* a terület minél alaposabb és torzításmentesebb megismerése.
	- *- pontossága* az átvizsgált területi hányaddal arányos.

 (A mintavételi egység nagysága és a benne talált fajok száma között ideális esetben telítési görbével leírható összefüggés van.)

## A fajszám területfüggősége

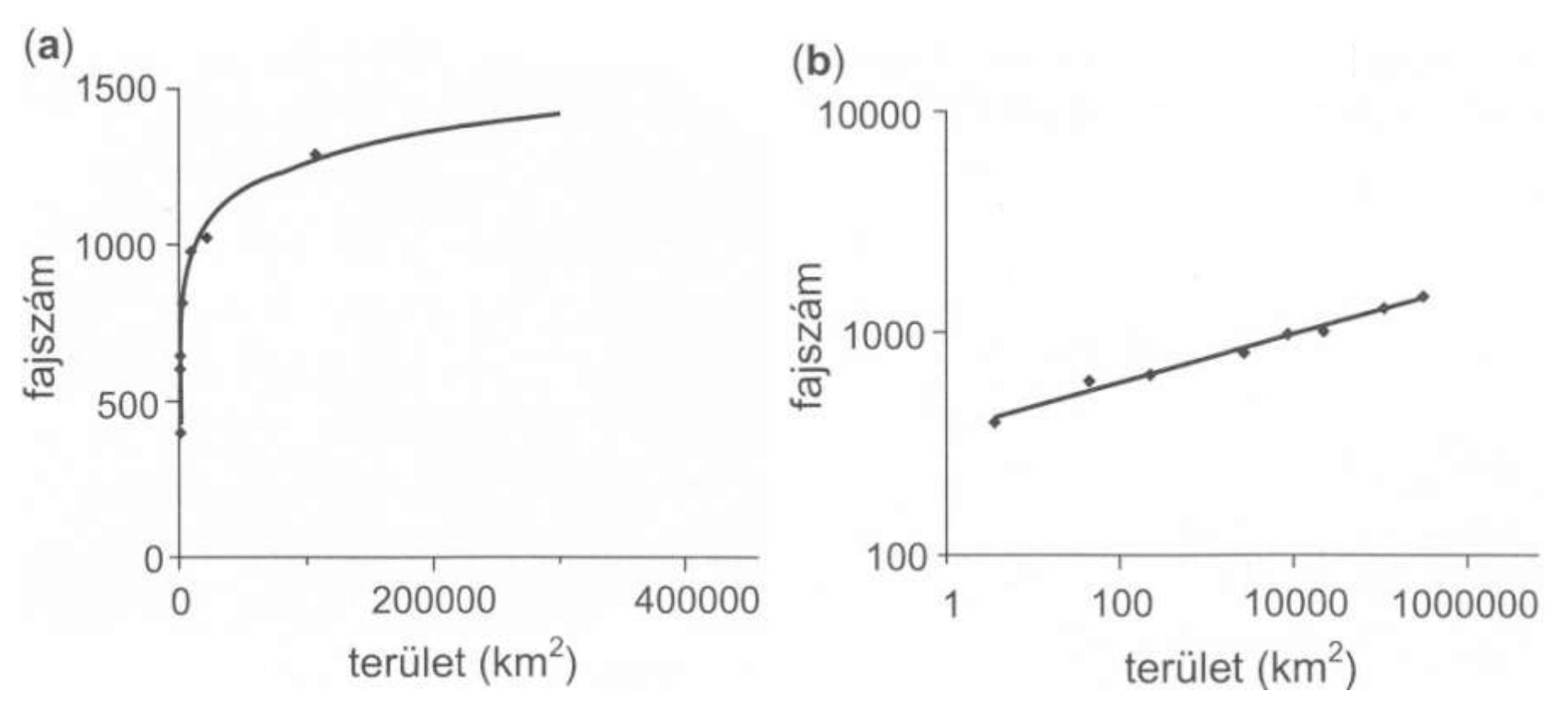

1. ábra Az adatok Nagy-Britannia növényfajaiból származnak. A legkisebb munkaterület kb. 3 km<sup>2</sup>-es; 400 faj él ott. Nagyobb területen, a több tízezer km<sup>2</sup>-es Dél-Temzei tájegységben már kb. 1000 faj található, egész Nagy-Britanniában, 350 ezer km<sup>2</sup> -en pedig 1600 faj. Az **a)** grafikonon mindkét tengely lineáris. A **b)** grafikonon is ugyanezt az adatsort használtuk fel, de megváltoztattuk a tengelyek skálázását: log-log skálát alkalmaztunk. Látható, hogy ebben az ábrázolásban egy egyenest kapunk, tehát az adatsor jól illeszkedik az Arrhenius-modellhez (Ros $\epsilon$ nzweig 1999 nyomán)  $\epsilon$  3

## **Minimum** / Minimi **area**

- Egy növényállomány jellemzését célzó mintavételben elvárható, hogy szinte az összes jellemző faj előforduljon a felmérendő kvadrátban (rendszerint mintavételi négyzetben - vagy az állomány alakjához igazodó alakú területen). Ezt a területnagyságot nevezik **minimum** / minimi **areának**.
- Korábbi vizsgálatok alapján elfogadható, hogy hazánkban
	- fás (erdő) társulásokban 20x20 m-es,
	- cserjésekben 10x10 m-es,
	- gyepekben 2x2 m-es nagyságú négyzettel érdemes általában dolgozni,
	- nagy területet használó állatfajok esetében nagyobb területek (100x100m, 1x1 km, 2.5x2.5 km,…) használatosak. <sup>4</sup>

## Mintavételi kvadrátok kijelölése

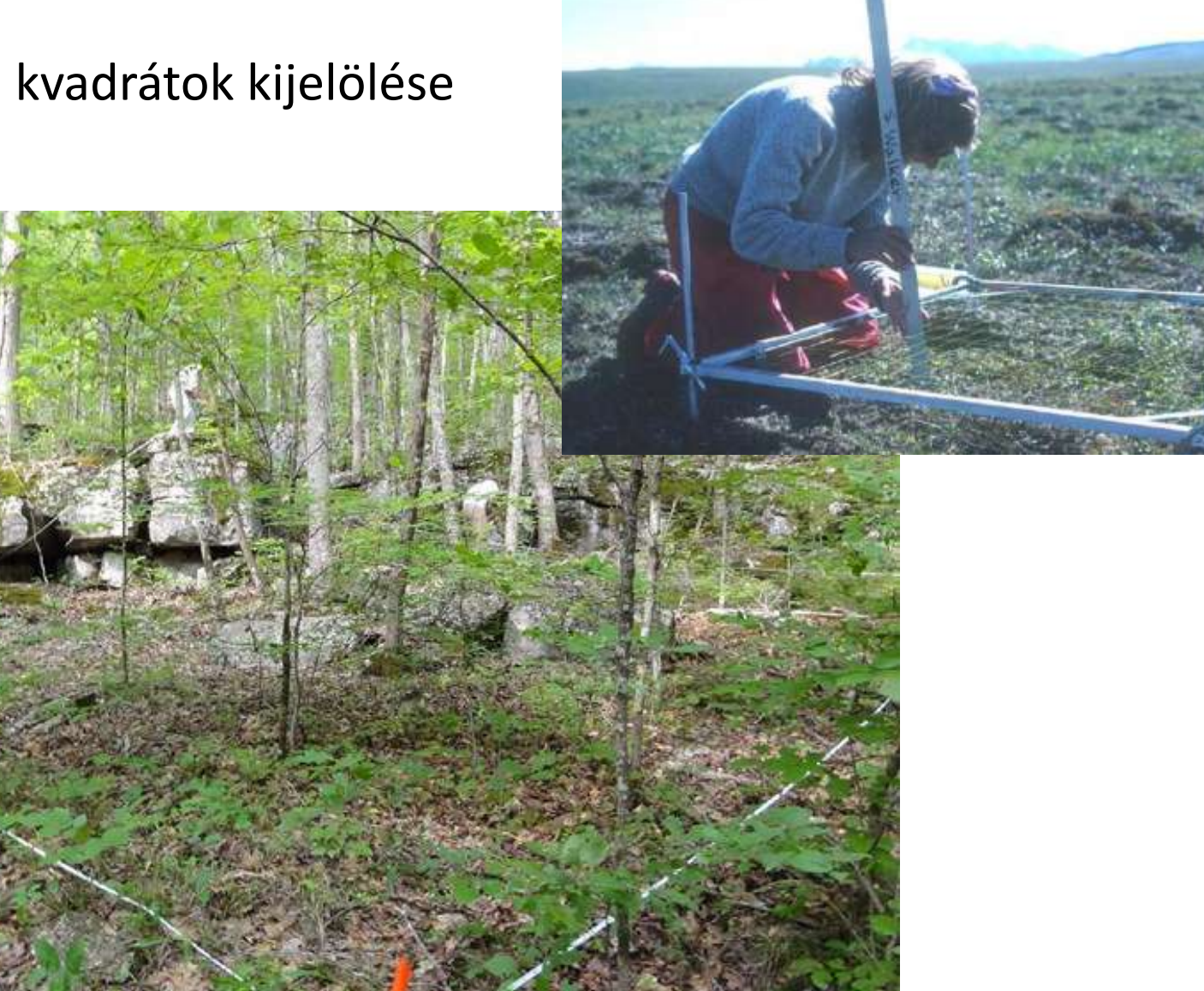

- A **terepjegyzőkönyvbe** a következő adatokat szükséges rögzíteni a felmért mintavételi kvadrátok esetében:
- a mintavétel dátuma
- a felvételező(k) neve(i)
- a felvétel helyének pontos földrajzi megnevezése
- a felvételi sorszám (pl. kvadrát száma/sorszáma)
- a felvételezett társulás (közelítő) megnevezése
- tengerszint feletti magasság
- a lejtőszögre, az égtáji kitettségre vonatkozó adatok
- információk az alapkőzetről és a talajról
- Növények esetén a kvadrát növényzetéről becsülni kell :
- a különböző vertikális szintek összborítási százalékát (lombkorona-, cserje-, gyep-, mohaszint),
- az elkülönülő szintek magasságát,
- a fák korát, az átlagos törzsvastagságot (1.3 m–re a talajszint felett),
- összeírni a négyzeten belüli törzsszámot. <sup>6</sup>

A mintavételi területeken végzett felmérés során (a kvadrát kijelölése után) a teendők a következők (1-4):

- **1 - Fajlista készítése**
- **2 - Egyedszám megállapítása**

Abundancia=egyedszám: *N<sup>i</sup>*

ahol *N<sup>i</sup>*  $N_i$ : i-edik faj egyedeinek száma a területen

vagy

• **3 - Biomassza becslése**

Biomassza: *B<sup>i</sup>*

ahol *B<sup>i</sup>* : i-edik faj egyedeinek össztömege a területen

vagy

• **4 - Borítás becslése**

Borítás: *D<sup>i</sup>* 

ahol D*<sup>i</sup>* : i-edik faj egyedeinek borítása a vizsgált területen belül (%)

A felmérés után a teendők a következők (5-6):

• **5 - Fajok tömegviszonyának számítása**

 A növénytársulások összetételének sokkal pontosabb leírását kaphatjuk, ha a fajok **tömegviszonyait** is figyelembe vesszük. Így kapható meg a **fajtextúra,** amely az állományban előforduló fajok részesedését adja meg (gyakran %-ban).

Hagyományosan használt formulák:

 **Relatív gyakoriság ( p<sup>i</sup>** ): értékét úgy adhatjuk meg, ha az *N<sup>i</sup> Bi vagy Di* értékeket az összes faj összesített *N, B, D* értékeiből vett részesedésként fejezzük ki.

## **A fajok tömegviszonyának számítása:**

- relatív gyakoriság az abundancia (egyedszám) alapján
	- $p_i = (N_i / N)$ */ N)* ahol *N<sup>i</sup>* : i-edik faj egyedszáma,

 *N* : összegyedszám a vizsgált területen, függetlenül a faji hovatartozástól

- relatív gyakoriság a biomassza alapján

 $p_i = (B_i / B)$ */ B)* ahol *B<sup>i</sup>* : i-edik faj össztömege, *B* : a vizsgálat területen lévő egyedek össztömege, függetlenül a faji

hovatartozástól

- relatív gyakoriság a borítás alapján

 $p_i = D_i$ ahol *D<sup>i</sup>* : i-edik faj borítási aránya, a kvadrát területének hány %-át borítják az adott növény faj egyedei

Mindhárom módszer **sajátos problémák**at vet fel:

- az egyedszám meghatározása sarjtelepes növényeknél nem lehetséges,
- a borítás és a biomassza meghatározása szubjektív hibát okozhat,
- a földfeletti növényi részekre vonatkozó adatok esetén (relatív gyakoriság abundancia alapján, borítás alapján) torzított lehet egy növényfaj társuláson belüli szerepének felméréséhez, fontos lenne a föld alatti arányok ismerete (relatív gyakoriság a biomassza alapján).

• **6 - Biológiai sokféleség mérése**

(fajszám, fajtextúra, diverzitás index, egyenletesség, mozaikosság)

## - **6 - a) Fajszám (S)**

 Egy társulás gazdagságát legelemibb módon a felépítő komponensek számával, vagyis a *fajszámmal* jellemezhetjük. Korán felismert hiányossága e mutatónak, hogy nem veszi figyelembe a fajok tömegességének különbségeit.

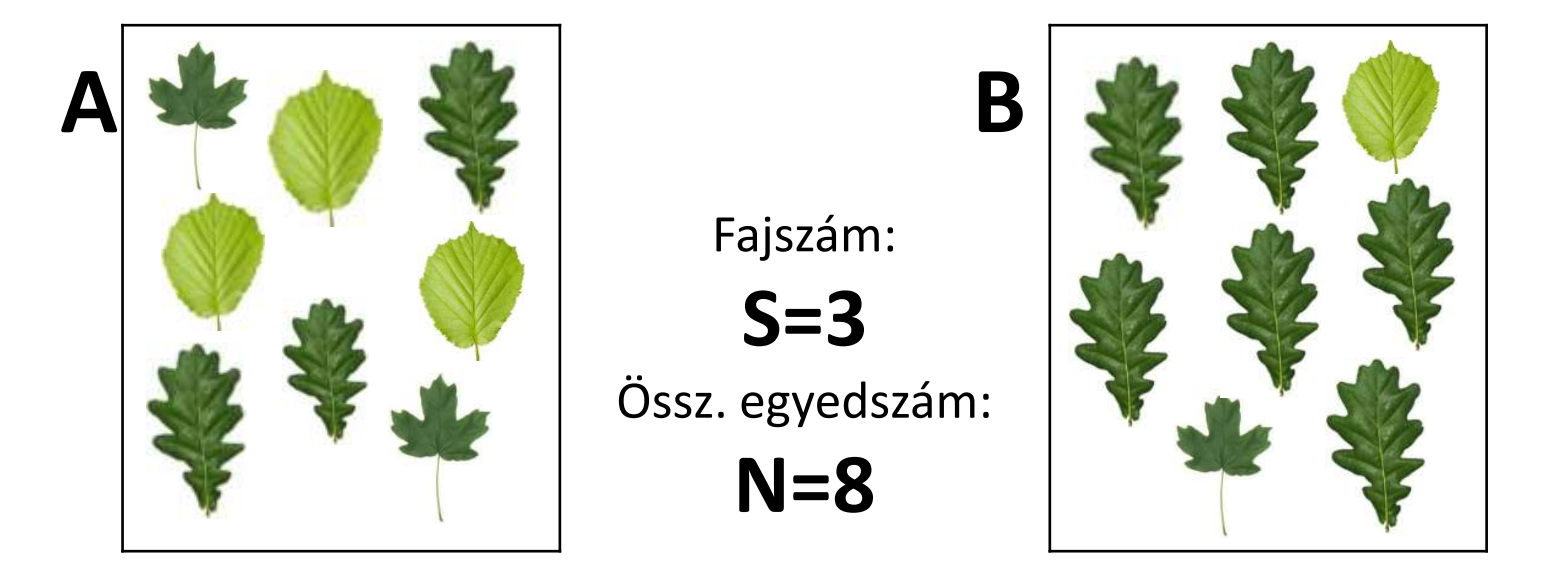

## - **6 - b) Fajtextúra**

Mennyire egyenletes a fajok tömegességének az eloszlása.

 Minden faj esetében megállapítjuk, hogy az összegyedszám (v. biomassza) **hányad részét** adják, majd a **leggyakoribbtól a legritkábbig** ábrázoljuk a fajok gyakoriságát. Ehhez sorba rendezzük a fajokat gyakoriságuk alapján és a leggyakoribb fajtól a legritkább felé haladva ábrázoljuk a gyakoriságukat úgy, hogy a gyakoriság értékeknek a **logaritmus**át tüntetjük fel az y-tengely mentén.

B) terület

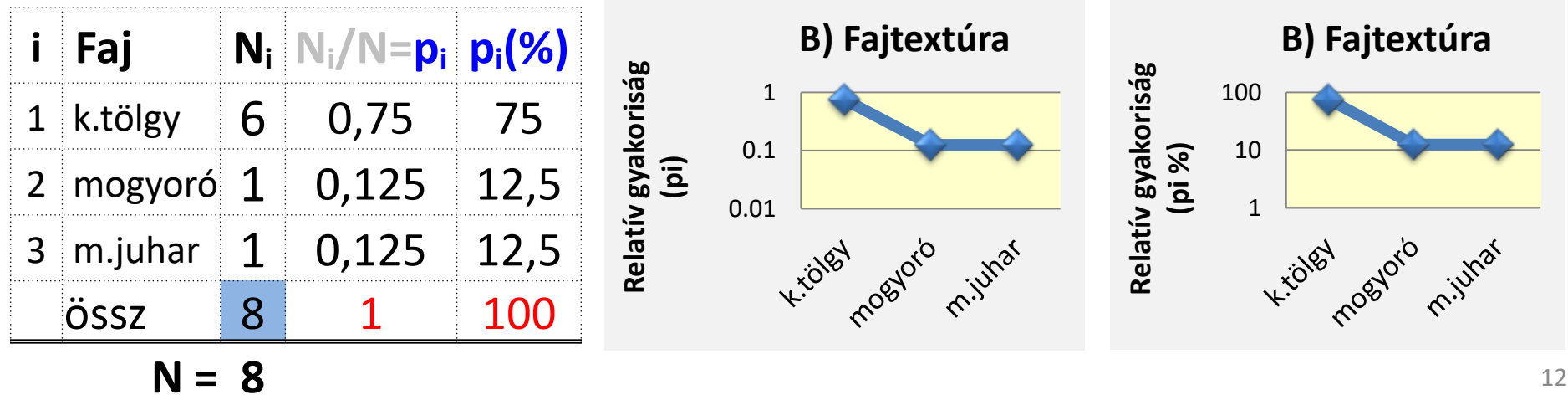

## **A fajok tömegességi sorrendje négy növénytársulásban**

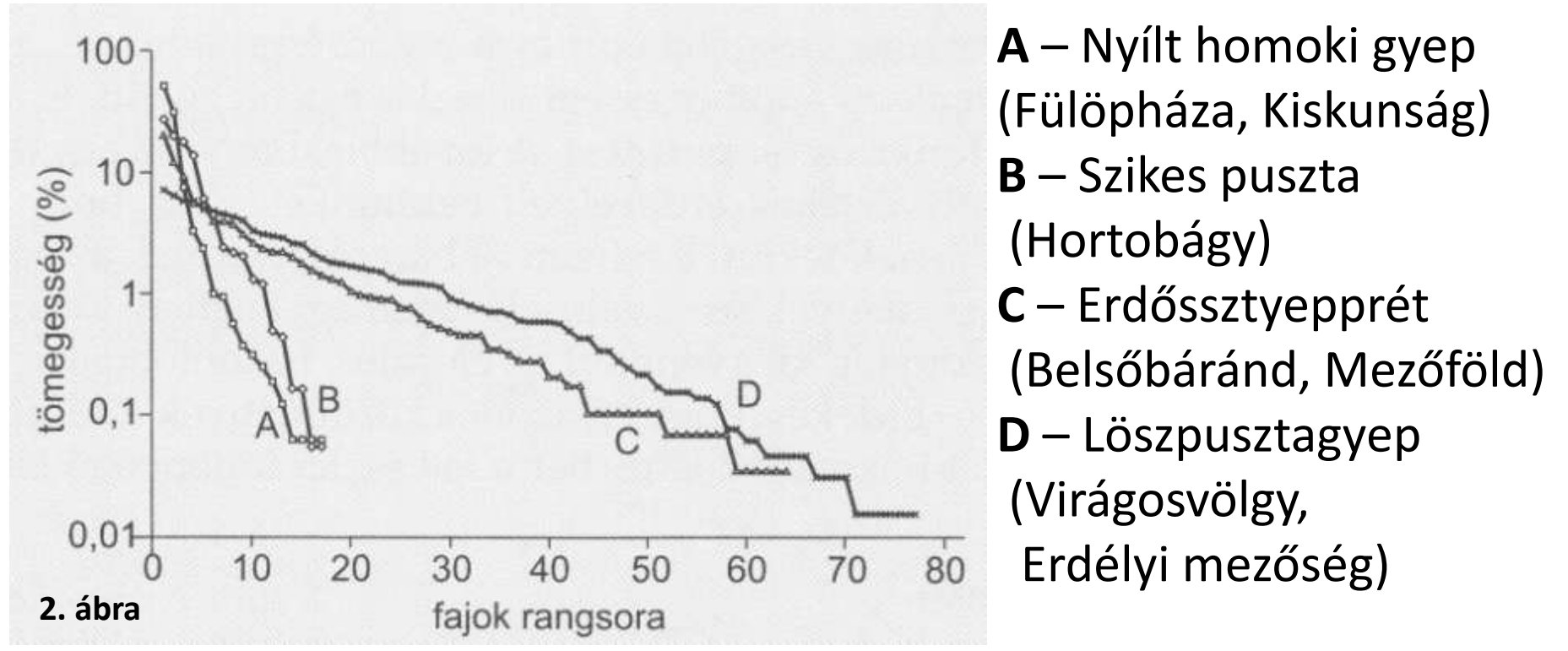

Érdemes észrevenni, hogy a függőleges tengely skálázása logaritmikus, tehát az egyes fajok tömegességei közt igen nagy különbségek vannak. A vízszintes tengely a rangot mutatja csökkenő tömegesség szerint.

- A homoki gyeptársulásban és a sziki növényzetben a fajok száma nem túl magas (kevesebb, mint 20, a vízszintes tengelyen látható). A tömegesség eloszlása erősen hierarchikus: egy-két faj nagyon gyakori, a többi ritka.

- Ezzel szemben a löszpusztagyep és erdőssztyepprét társulásokat jóval több faj alkotja. Sok a közepesen gyakori faj. Az összkép azt sugallja, hogy jóval kiegyenlítettebbek a fajok közti erőviszonyok.

- Az **A** és **B** közösségek élőhelyét az erős abiotikus stressz jellemzi: a vízhiány, ill. a talaj magas sótartalma és erősen lúgos kémhatása. A **C** és **D** közösségek kedvezőbb életfeltételek között, viszonylag jó vízellátottság mellett alakultak ki (BARTHA S., HORVÁTH A., RUPRECHT E. ÉS VIRÁGH K. adataiból szerkesztette VIRÁGH K.). 13

Három alapmodell:

## A: **Mértani sorozat**

 Szukcesszió korai stádiumaiban. Dominancia sorrend, adott fajt a felette álló faj forrásfogyasztása korlátozza.

## B: **Törtpálca**

 Főként állattársulások esetében. A fajok véletlenszerűen osztják fel maguk között a forrásokat.

## C: **Lognormál**

 Szukcesszió késői stádiumaiban. Hierarchikus forráselosztás, nem faji hanem fajcsoport szinten történik.

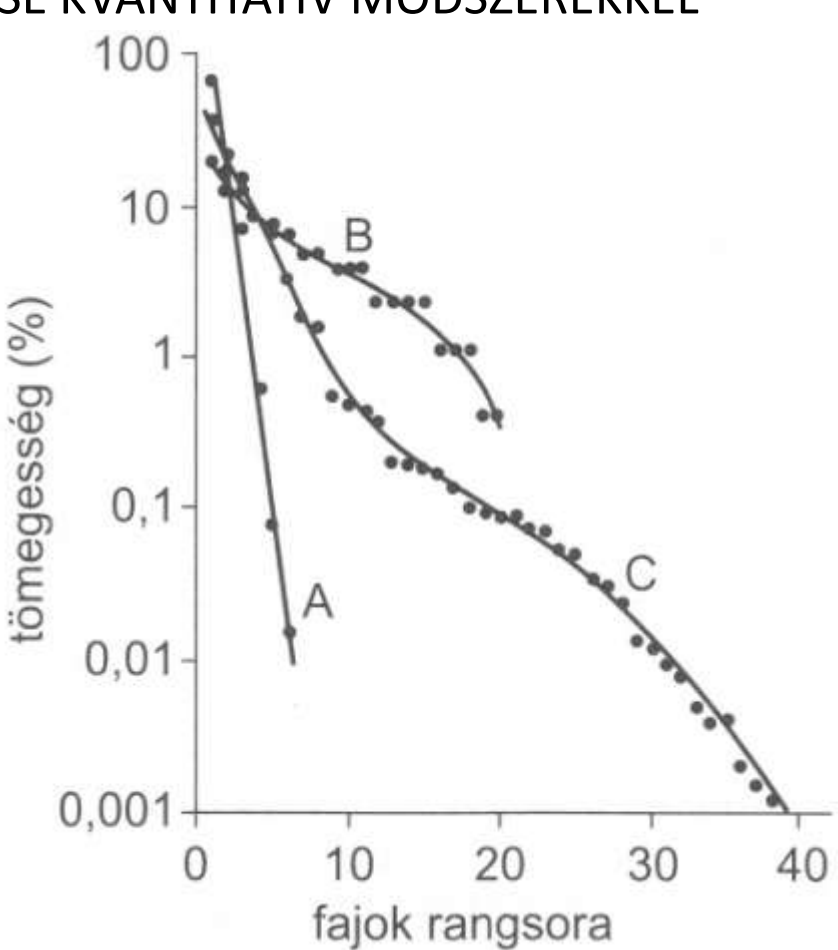

**3. ábra** Néhány példa az elméleti és a tapasztalati adatok illeszkedésére. ( **A** ) mértani sorozat modell: egy alhavasi fenyves növényfajai (Tennessee, USA), ( **B** ) törtpálca modell: egy kevésfajú madártársulás fajai (Nyugat-Virginia, USA), ( **C** ) lognormál modell: egy mérsékelt övi lombhullató erdő növényzete (Tennessee, USA), (WHITTAKER 1970 nyomán.)  $14$ 

## **A textúra változása az adott közösség változását jelzi**

100

 $0,01$ 

ömegesség (%)

**4. ábra** A tömegességi rangsor változása 40 év alatt, egy felhagyott szántóföld beerdősülése során (Dél-Illinois, USA) 0. év

25. év

#### fajok rangsora

15. év

 $4. eV$ 

 $1. eV$ 

A függőleges tengelyen borításadatok szerepelnek logaritmikus skálán. Látható, hogy a parlag szukcessziója során nő a fajszám, és egyre kiegyenlítettebbé válnak a fajok közötti tömegarányok. A korai stádiumban (első év) a mértani sorozat szerinti eloszlás jellemző. A 40 éves parlagnál már lognormál eloszlást látunk. (BAZZAZ 1975 nyomán, módosítva). <sup>15</sup>

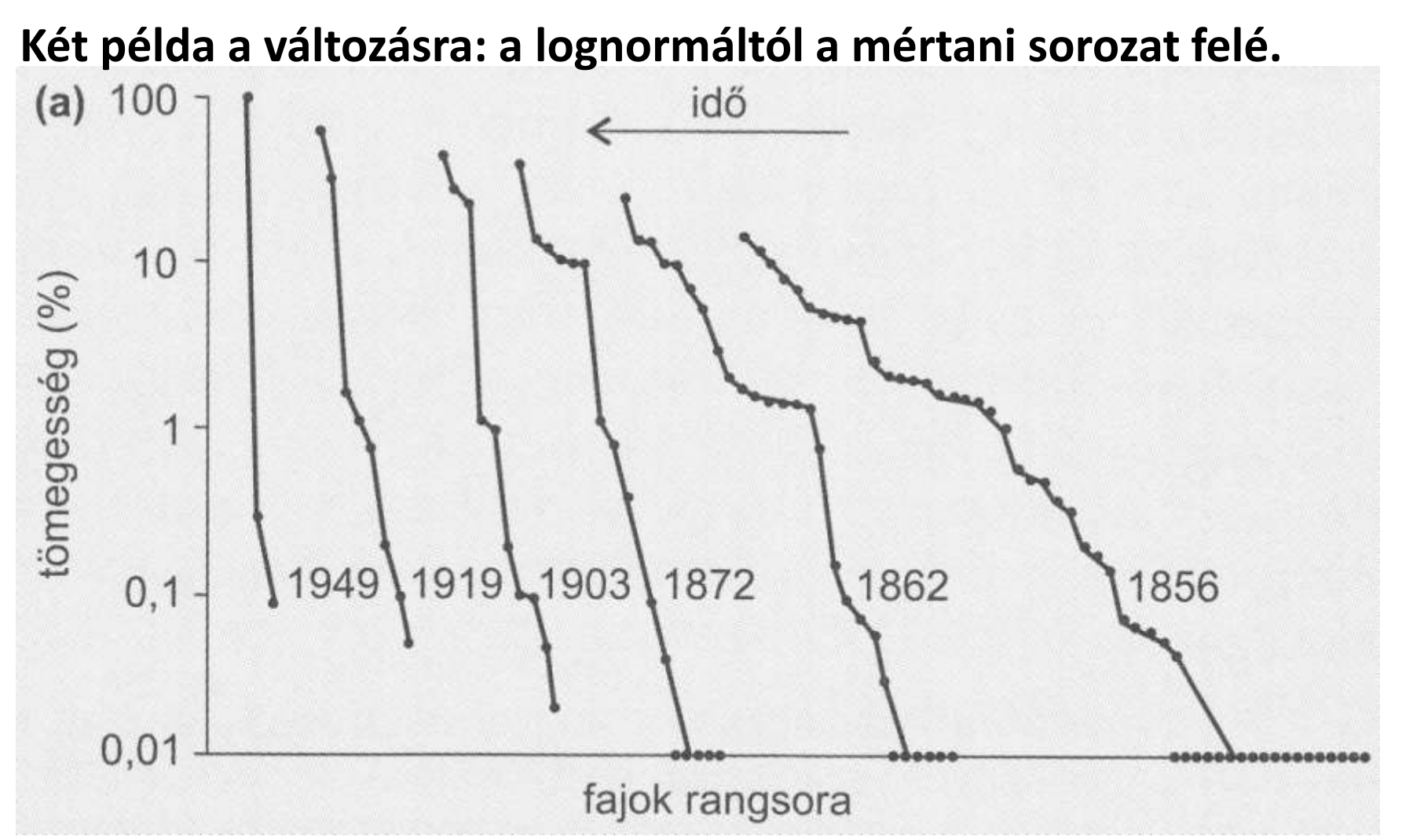

**5.a) ábra** Műtrágyázási kísérlet egy angliai gyepben**:** a kísérleti parcellákat folyamatosan nitrogén-, foszfor- és káliumtartalmú műtrágyával kezelték. Ennek hatására drasztikusan lecsökkent a fajok száma. <sup>16</sup>

## **Két példa a változásra: a lognormáltól a mértani sorozat felé.**

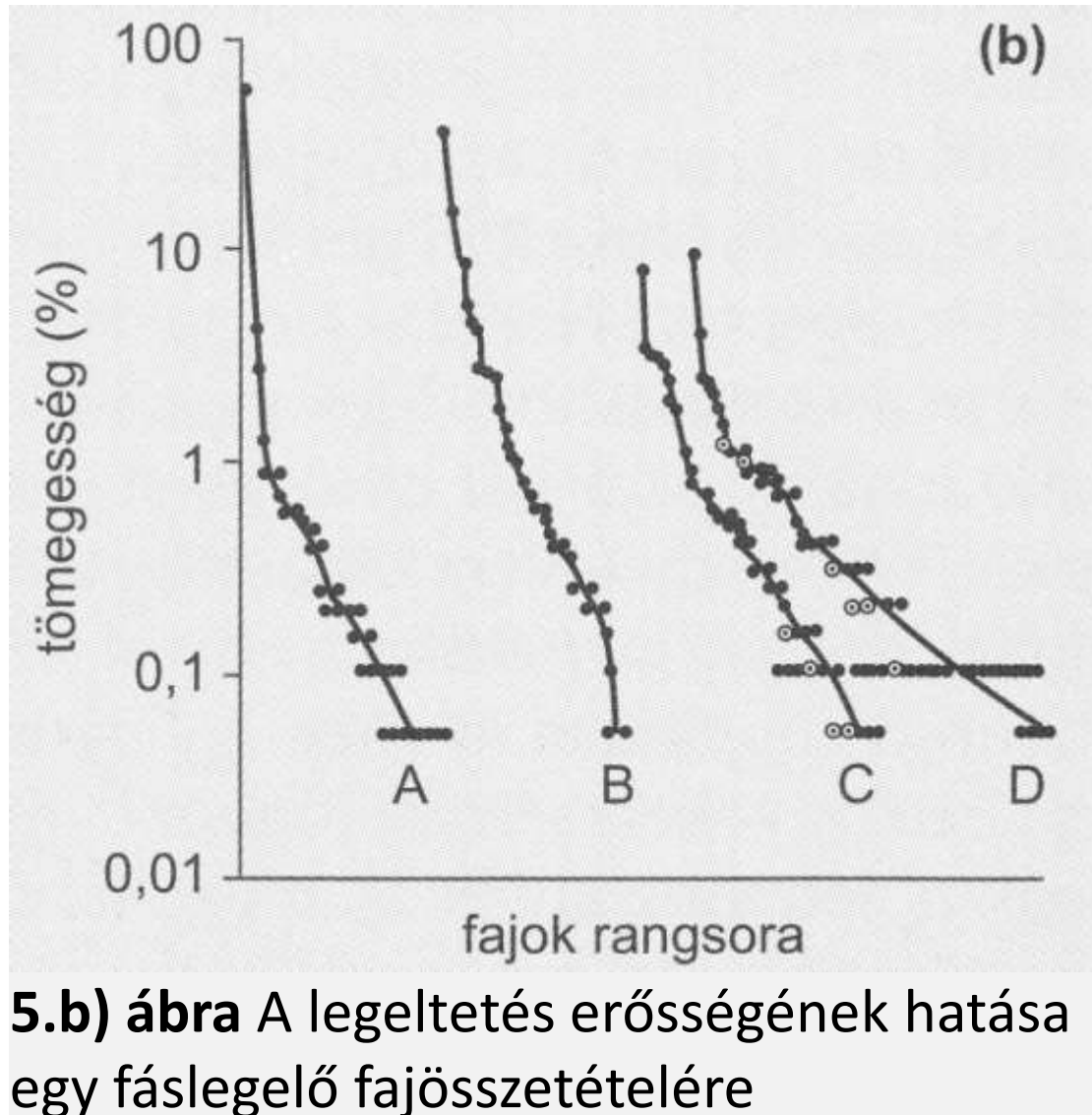

- **A** : a területről kizárták a legelő emlősöket
	- **B** : a területet erősen legeltették
	- **C** : a területet mérsékelten legeltették
	- **D** : a területet még enyhébben legeltették

## **Eredmények**

A és B esetén: kevesebb fajszám, mértani sorozat szerinti eloszlás.

C és D esetén: magasabb fajszám, lognormál eloszlás. 17

## - **6 - c) Diverzitás indexek**

 A fajszámnál kielégítőbb jellemzést adnak a faj és az egyedszám arányán alapuló diverzitás indexek, amelyeket diverzitás függvények alapján számítunk. A diverzitásfüggvények jellemző tulajdonsága, hogy **értékük növekszik a fajszámmal és az egyenletességgel is.** A leggyakrabban alkalmazott diverzitás index a Shannon-Wiener.

## *Shannon-Wiener diverzitás index:*

$$
H = -\sum_{i=1}^{S} (p_i * \ln p_i)
$$
 *ahol H*: a diverzitásir  
\n*S*: a közösségbe  
\n*p*<sub>i</sub>: az *i*-edik faj r  
\n*p*<sub>i</sub>: az *i*-edik faj r  
\n*p*<sub>i</sub>: p<sub>i</sub>=N<sub>i</sub>/N)  
\nÉrtéke 0 és 1  
\n*ln p*<sub>i</sub>: p<sub>i</sub> természet  
\n(mindig neg

- ahol *H :* a diverzitásindex jele,
	- *S :* a közösségben felmért fajok száma,
	- *:* az *i*-edik faj relatív gyakorisága

Értéke 0 és 1 között lehet.

*ln p<sub>i</sub> : p<sub>i</sub>* természetes alapú logaritmusa. (mindig negatív érték lesz)

A negatív előjel arra szolgál, hogy *H* értéke pozitív legyen.

## - **6 - c) Diverzitás indexek**

 Számos más diverzitásfüggvény létezik, mindegyik másra érzékeny. A bemutatott függvény inkább a ritka fajokra érzékeny, míg van olyan diverzitásfüggvény, ami a domináns fajok egyedszámára. Ezért fordulhat elő, hogy két társulás diverzitását rangsorolva ellentmondó eredményre juthatunk a használt diverzitásfüggvények eltérő érzékenységei miatt. Napjainkban a különböző közösségek diverzitásának összehasonlításakor a diverzitás rendezés számítógépes módszerét alkalmazzák.

Fajtextúra - diverzitás index

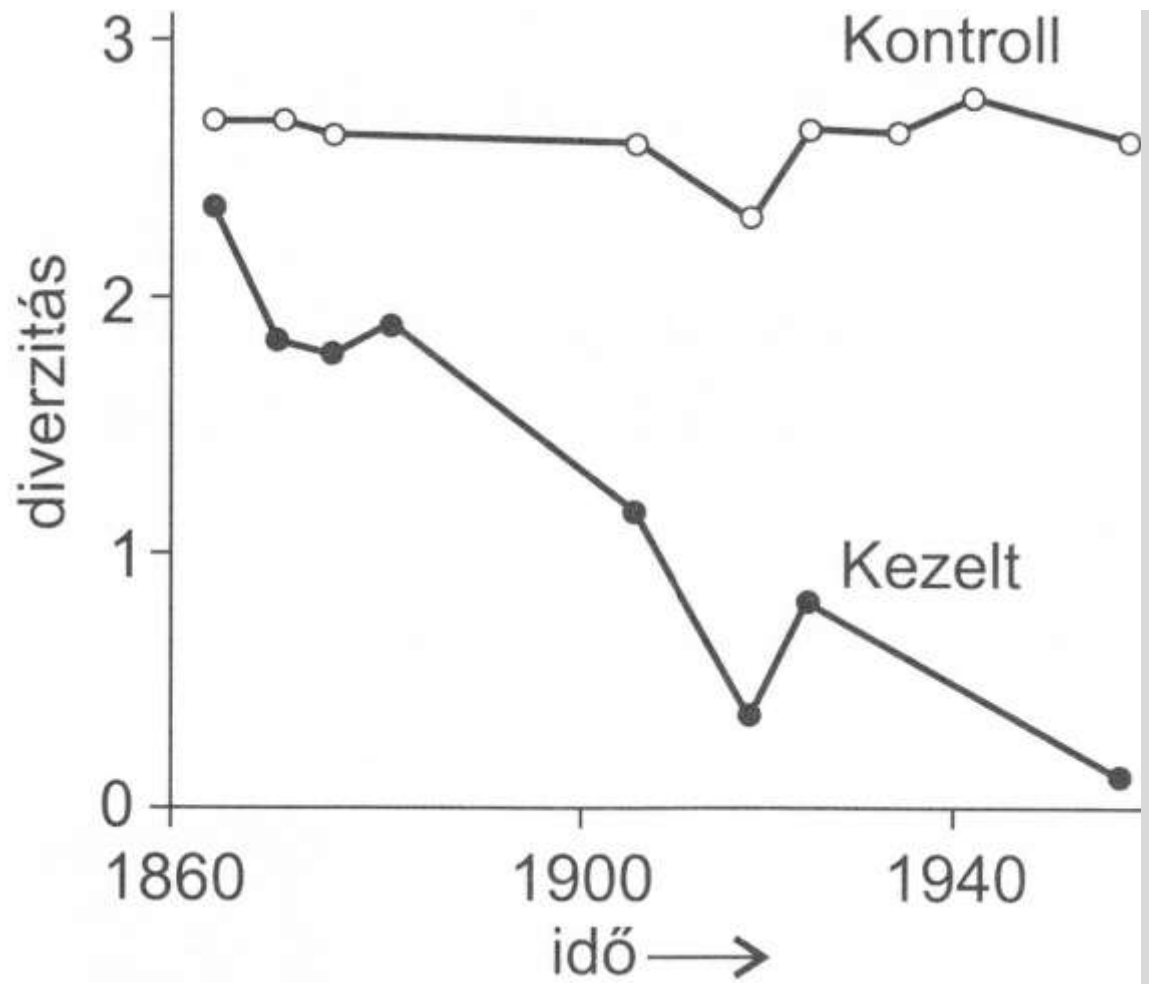

**6. ábra** A Shannon-diverzitás változása az **5.a)** ábrán bemutatott gyepleromlás során. Látható, hogy a kezelt, túlműtrágyázott gyepben idővel erősen csökken a diverzitás: szegényedik a gyep. (Már az **5.a)** ábrán is megfigyelhető, amint csökken a fajszám, és döntő többségre jut egyetlen faj.) A kontroll területeken viszont a kezdeti diverzitás – kisebb ingadozásokkal – megmarad (TILMAN 1982 nyomán).

## - **6 - d) Egyenletesség**

 Az *egyenletesség* (evenness = E) kifejezi, hogy a társulásban az összegyedszám (ill. borítás, biomassza) mennyire egyenletesen oszlik meg a fajok között. Értéke mindig 0 és 1 közé esik.

## Számítása: *E = H/Hmax* ahol *H* : az aktuális diverzitás, *Hmax* : az adott fajszám melletti maximális diverzitás. ahol *S :* a csoportot alkotó fajok száma, *ln(1/S) : 1/S* természetes alapú logaritmusa. *Hmax ≥ H*  $\sum_{i=1}^{\infty} (1/S)^* \ln(1/S)$ <br>ahol  $S$ : a csoportot alkotó fajok száma,<br> $ln(1/S)$ :  $1/S$  természetes alapú logaritmusa.<br> $H_{max} \geq H$ <br>ajszámú társulások közül az a diverzebb, amelyiknek<br>az egyenletessége.  $=$  $= -\sum (1/S)*$ *S i*  $H_{\mathrm{max}} = -\sum \bigl( 1\,/\, S \bigr) \, {\ast} \, \ln \bigl( 1\,/\, S \bigr)$ 1

 Azonos fajszámú társulások közül az a diverzebb, amelyiknek nagyobb az egyenletessége.

## **- 6 - e) Mozaikosság**

A fajok térbeli eloszlása mennyire egyenletes ill. mozaikos a területen.

**Whittaker index**: 
$$
\beta w = \frac{S}{\text{átlag}(S_{\text{kvad}})} - 1
$$

ahol *S* : a fajok száma a teljes területen,

*átlag(Skvad)* : a felmért kvadrátokban számolt átlagos fajszám

 Minél mozaikosabb egy terület, annál nagyobb *β<sup>w</sup>* értéke (azonos fajszám és azonos fajonkénti egyedszám esetén).

*β<sup>w</sup>* értéke 0 és (r-1) között lehet, ahol r a felmért kvadrátok száma.

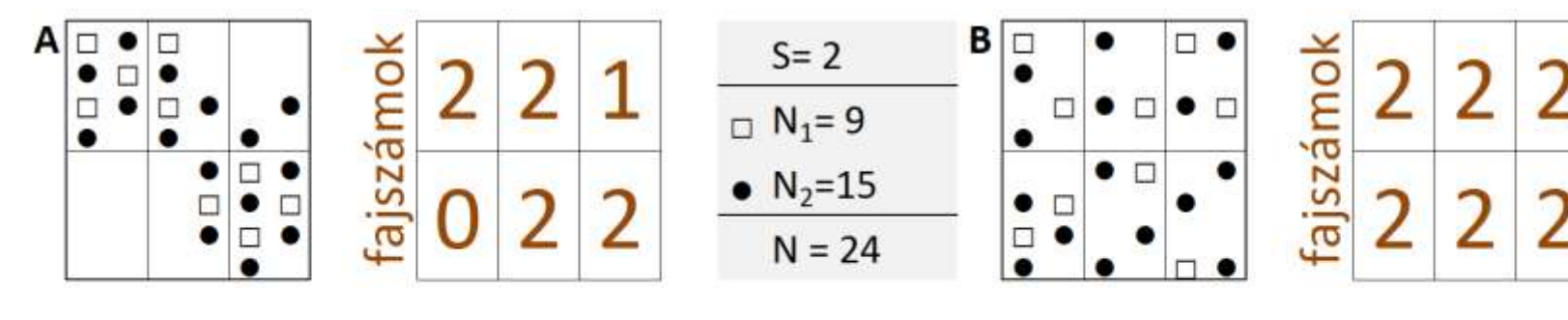

S=2 
$$
\text{átlag}(S_{kv})=9/6=1,5
$$
  
 $\beta_w = 2/1,5-1=0,333$ 

S=2  $\hat{\text{at}}$ lag(S<sub>ky</sub>)=12/6=2  $\beta_{W} = 2/2 - 1 = 0$ 22

## **FONTOS**

- A közösségek diverzitásának elemzése, összehasonlítása során azonban körültekintően kell eljárni a számítások során nyert eredményekkel.
- A közösséget alkotó fajok jelentősége eltérő, amely nagymértékben befolyásolja az adott közösség természetes diverzitásának megítélését.
- Például a **nem honos** és **invazív fajok** növelik a fajszámot, azonban az adott közösség természetes diverzitása szempontjából **kedvezőtlenek**, amely körülményt figyelembe kell venni a közösségek elemzése, összehasonlítása során.
- Az erdők természetességének megítélésekor egyéb kritériumokat is érdemes figyelembe venni (pl.: faállomány/cserjeszint/ gyepszint/újulat összetétele és szerkezete, holtfa, termőföld, vadhatás).

A Sóstói erdőben elforduló leggyakoribb cserje- és fafajok, valamint azok jellemzői.

X-szel jelölve a Magyarországon nem honos (betelepített), invazív, illetve nitrofil fajok.

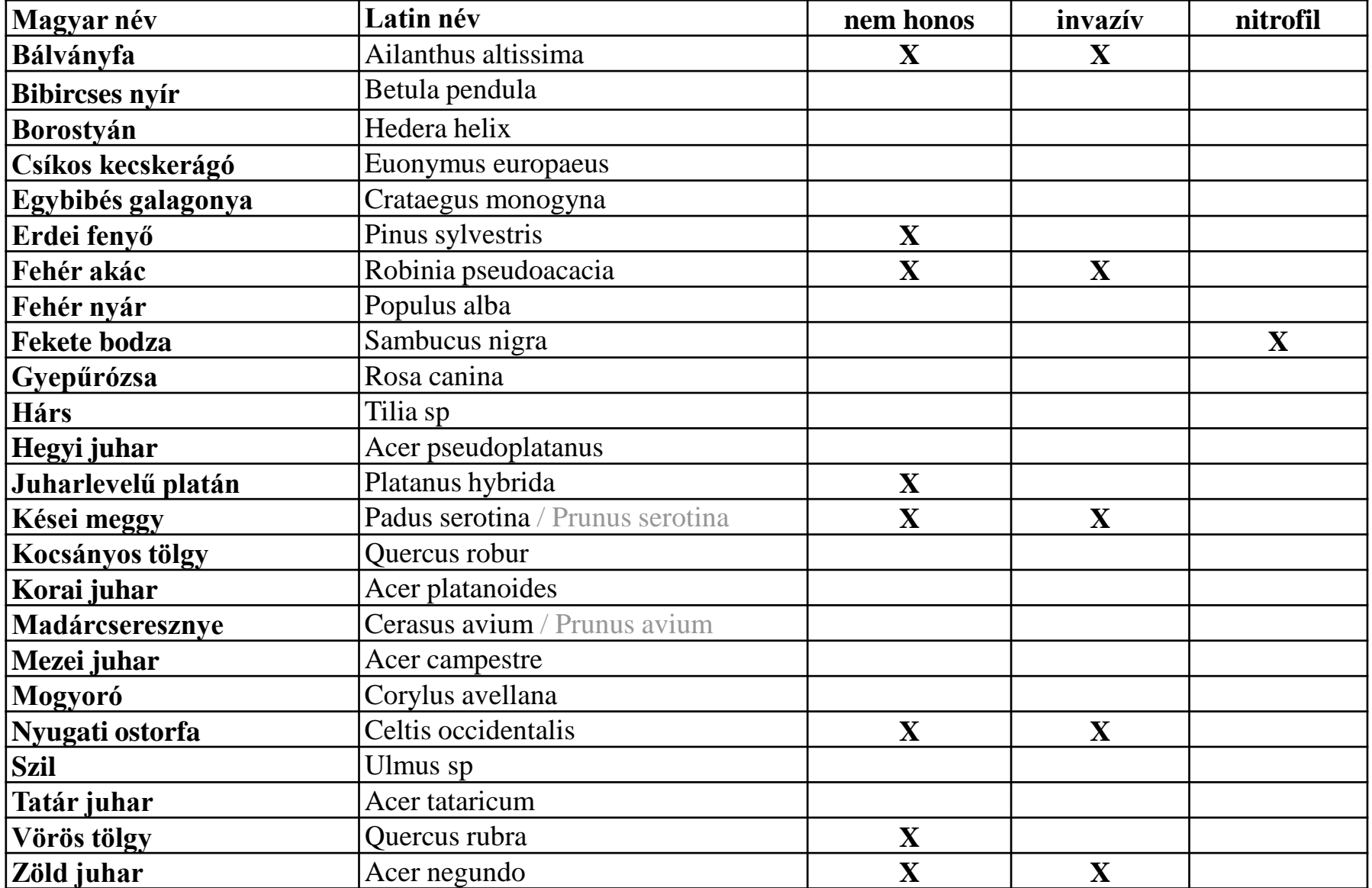

# Példák

Egyéb számításos példa feladatok (Excel-ben) a kurzusinformációk honlapon a következő file-ban elérhetők:

- kozosseg\_pelda1.xls
- kozosseg\_pelda2.xls (példaként más függvényeket is alkalmaz a számításokhoz az 1-es példához képest)

**1. Példa** : Melyik a diverzebb terület? Számítással igazoljuk sejtésünket! ( fajszám: S, diverzitás-index: H, egyenletesség: E, fajtextúra grafikon)

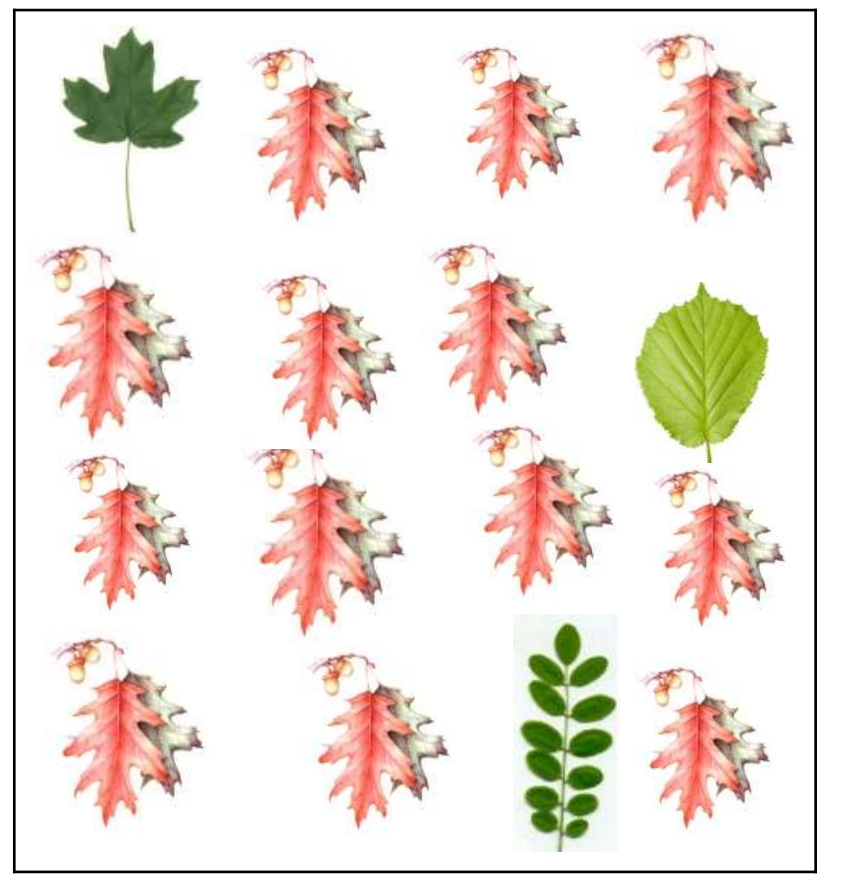

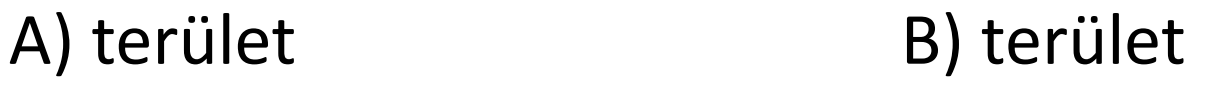

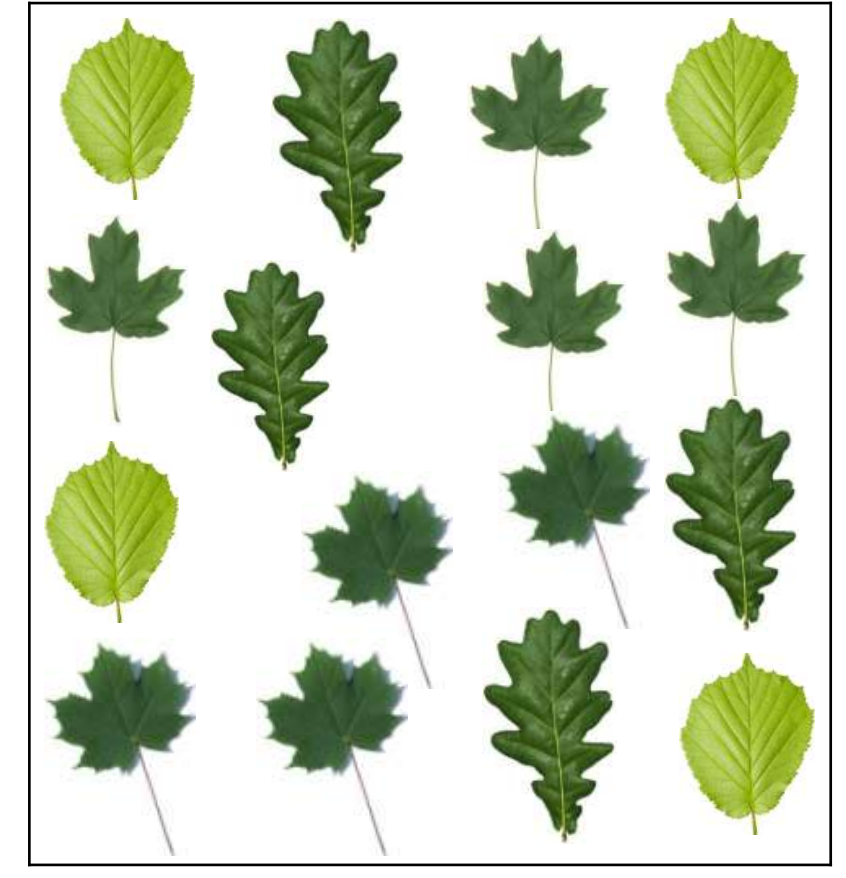

**1. Példa - Számítás:**

$$
\boxed{\pmb{p}_i = N_i / N} \qquad H = -\sum_{i=1}^S (p_i * \ln p_i) \qquad H_{\text{max}} = -\sum_{i=1}^S (1 / S) * \ln(1 / S)
$$

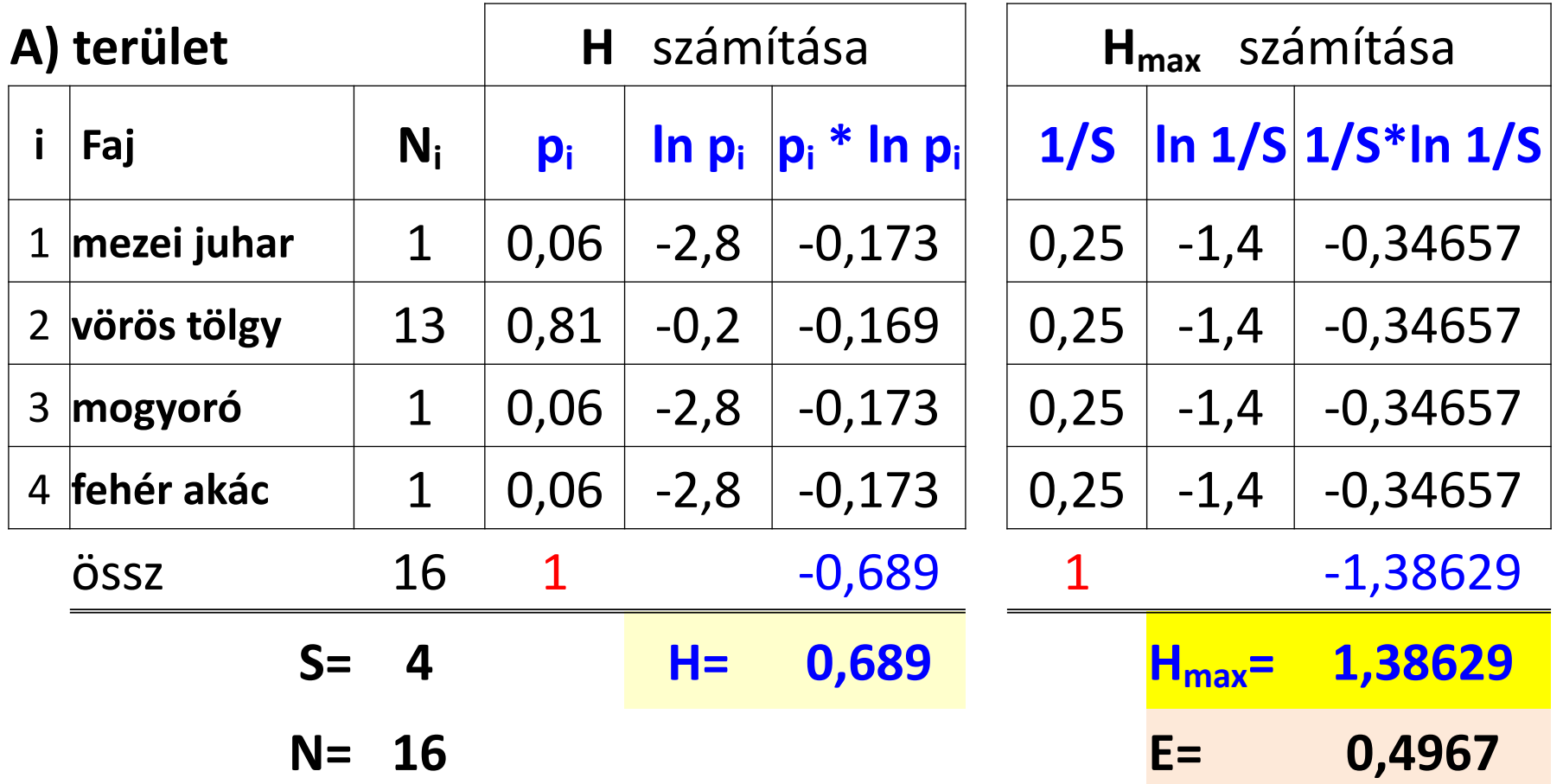

**1. Példa - Számítás:**

$$
\boxed{p_i = N_i / N} \quad H = -\sum_{i=1}^{S} (p_i * \ln p_i) \quad H_{\text{max}} = -\sum_{i=1}^{S} (1/S) * \ln(1/S)
$$

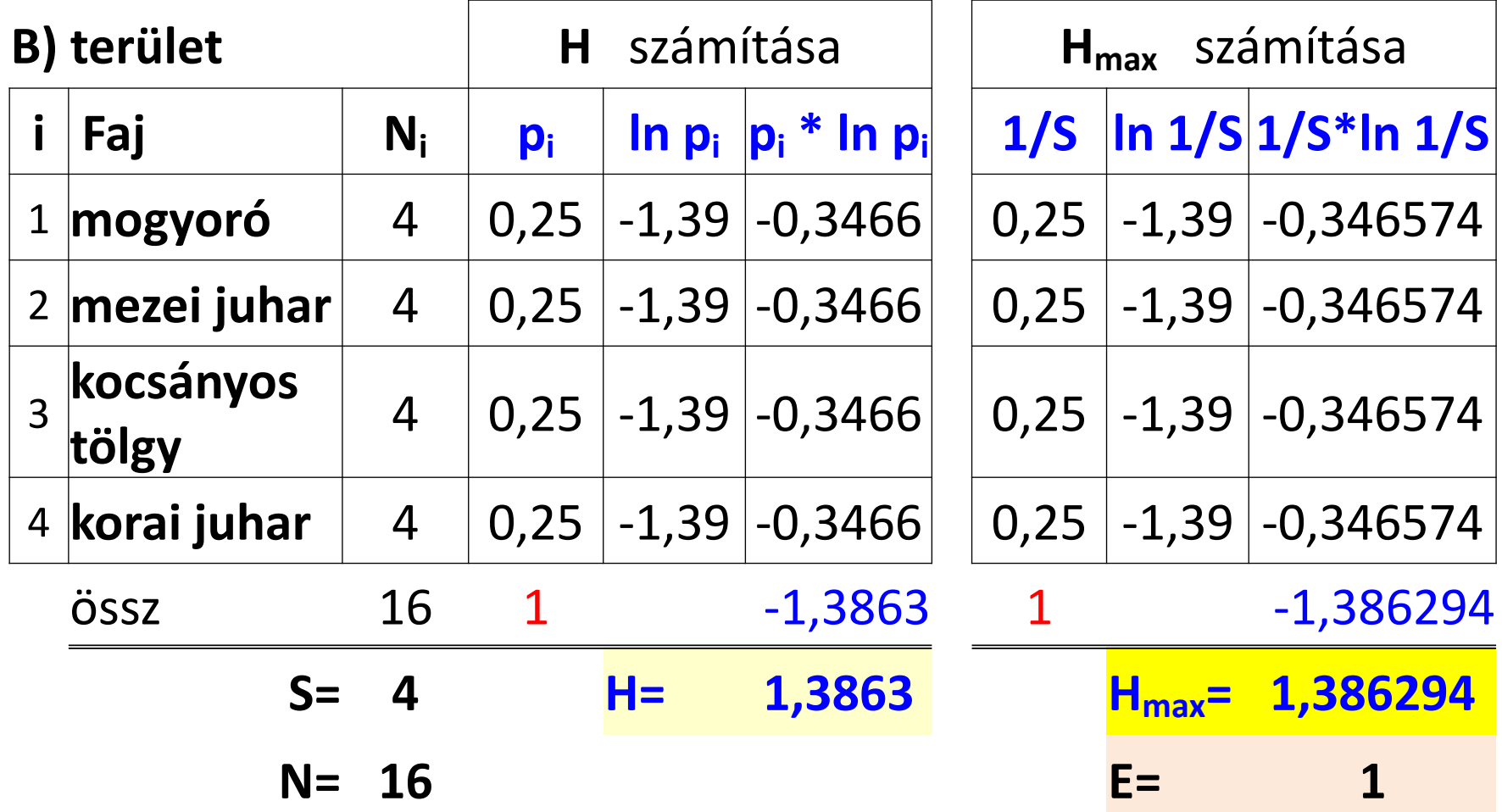

 $(p_i * \ln p_i)$  $=-\sum_{i=1}^{8}(p_i)^*$ *S i*  $H = -\sum_{i=1}^{n} (p_i * \ln p_i)$   $H_{\max} = -\sum_{i=1}^{n} (1/S) * \ln(1/S)$  $=$  $=-\sum (1/S)*$ *S i*  $H_{\text{max}} = -\sum (1/S) * \ln(1/S)$ 1 **1. Példa - Számítás:**  $\boxed{p_i = N_i/N}$   $H = -\sum_{i=1}^{N_i} (p_i * \ln p_i)$   $H_{\text{max}} = -\sum_{i=1}^{N_i} (1/S) * \ln(1/S)$ 

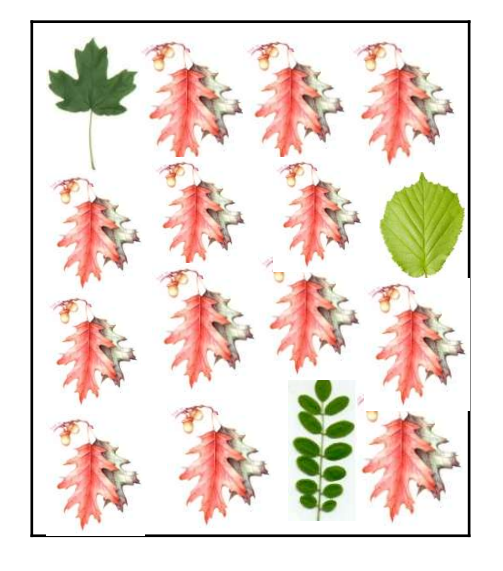

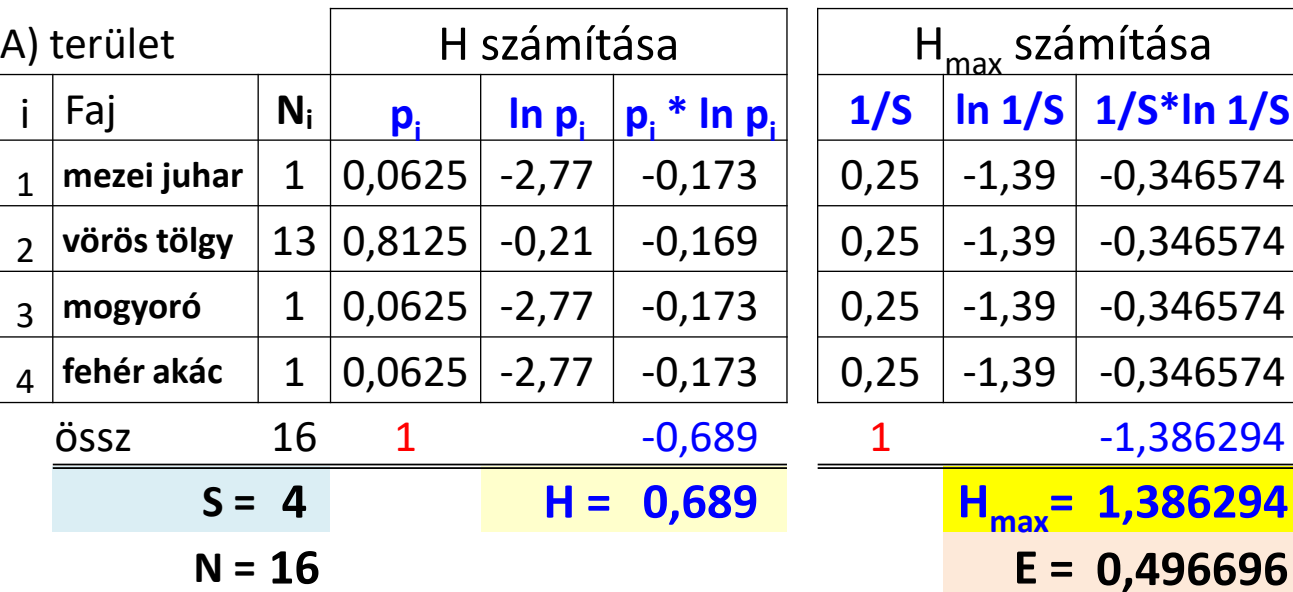

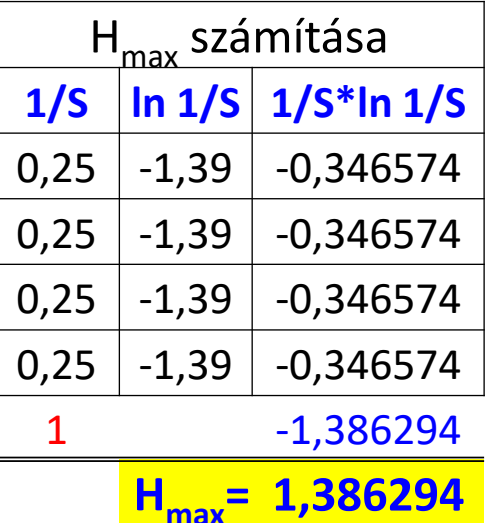

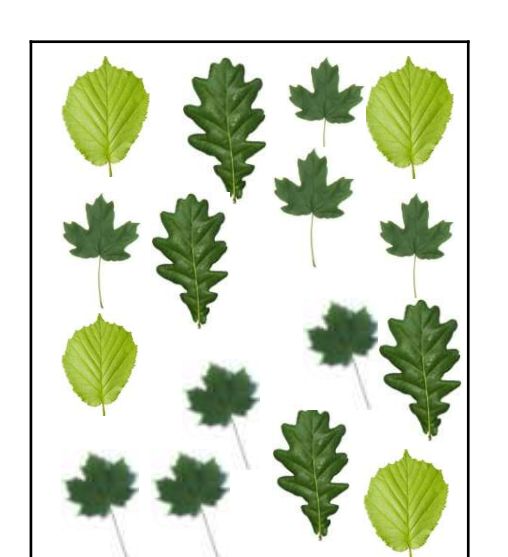

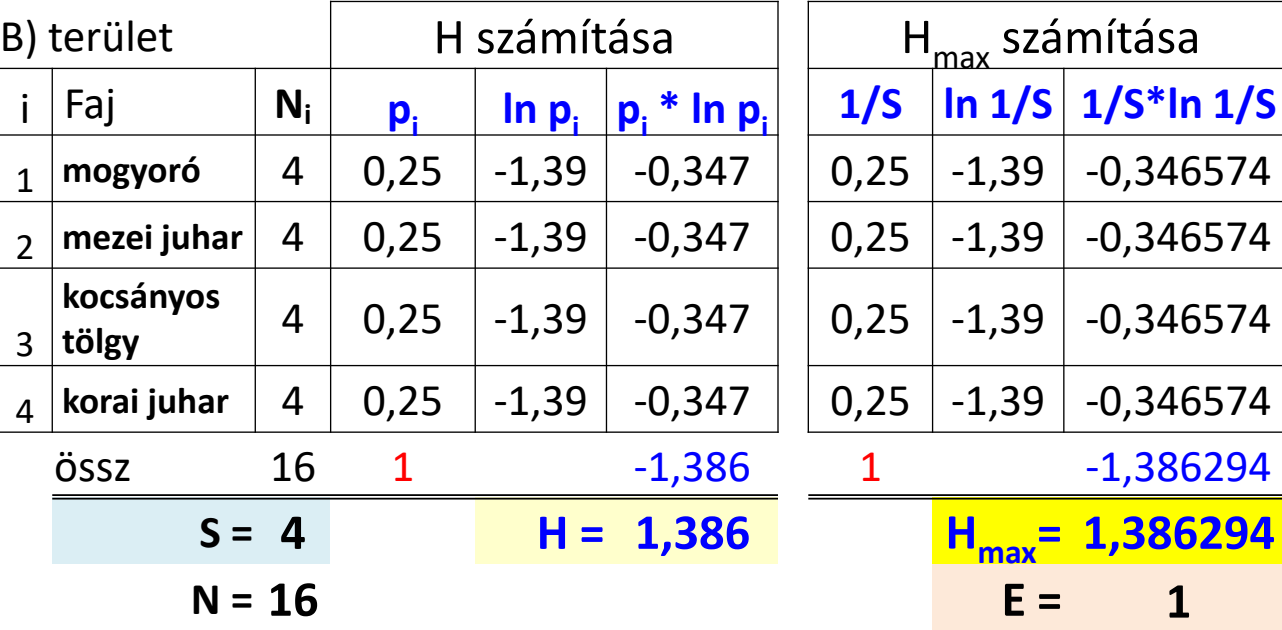

## **1. Példa - Fajtextúra grafikon készítése az A) területhez**

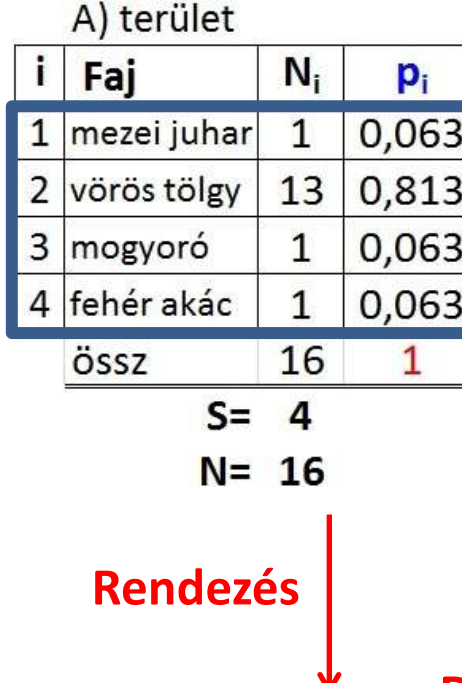

A) terület

vörös tölgy

mogyoró

ÖSSZ

fehér akác

i Fai

2

1

3

- Rendezni az excel-táblázat adatsorait **p<sup>i</sup>** szerint **csökkenő sorrend**be
- Kijelölni a **fajnevek**et és hozzátartozó **p<sup>i</sup> vagy p<sup>i</sup> (%) értékek**et egyszerre
- Beszúrás **Vonal diagram**
- A diagramterület kijelölése után **Tervezés Diagramelrendezés :** beállítható a megfelelő elrendezés és lehet a diagramcím, tengelycím szövegét is módosítani, letörölni a felesleges feliratot.
- Függőleges tengely kijelölése **Tengely formázása** → logaritmikus skála  **Vízszintes-tengely metszéspontja: Ezen értéknél** (általában : 0,01 vagy 0,001 értéket adunk meg - kisebbet, mint a legkisebb  $p_i$ )
- Diagramterület, rajzterület, tengelyek további formázása is lehetséges (pl.: cím, tengely cím, betűtípus, betűszín, beállatható a jelölő vonal színe, stílusa, ...)

#### **Diagram beszúrása Diagram formázása**

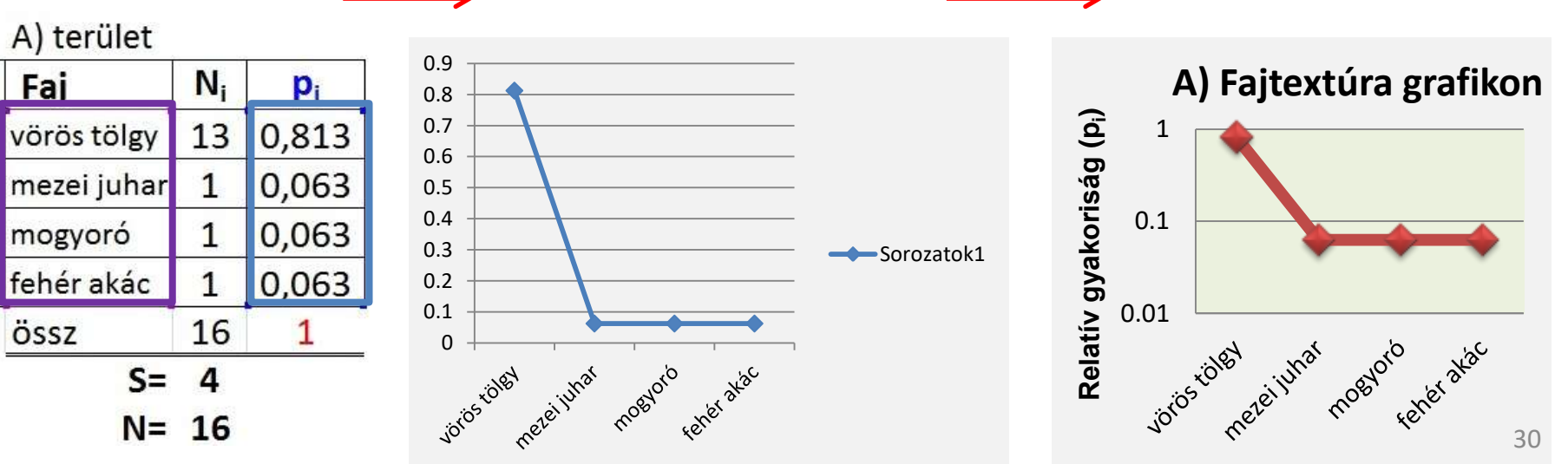

#### **1. Példa - Fajtextúra grafikon a B) területhez**

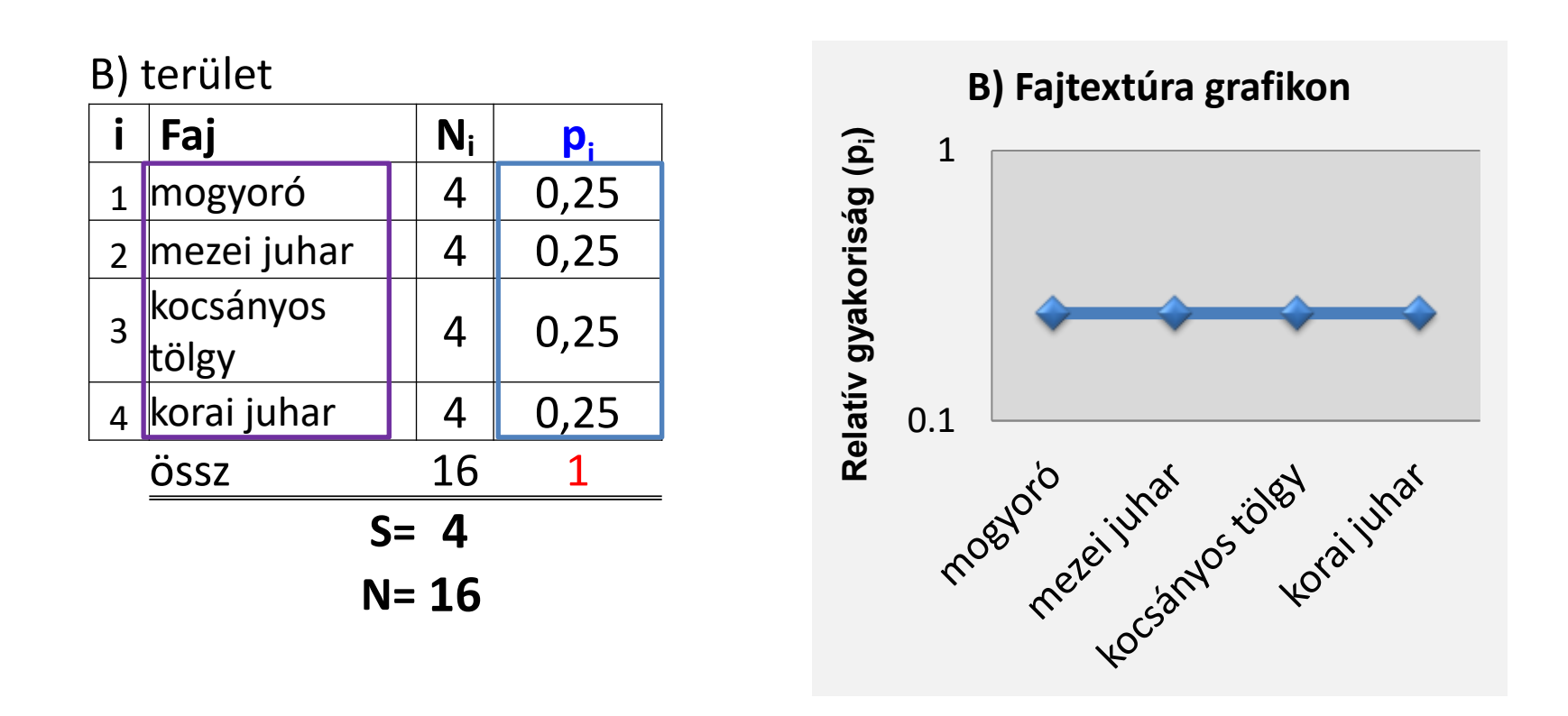

## **1. Példa - A két erdőrészlet összehasonlítása**

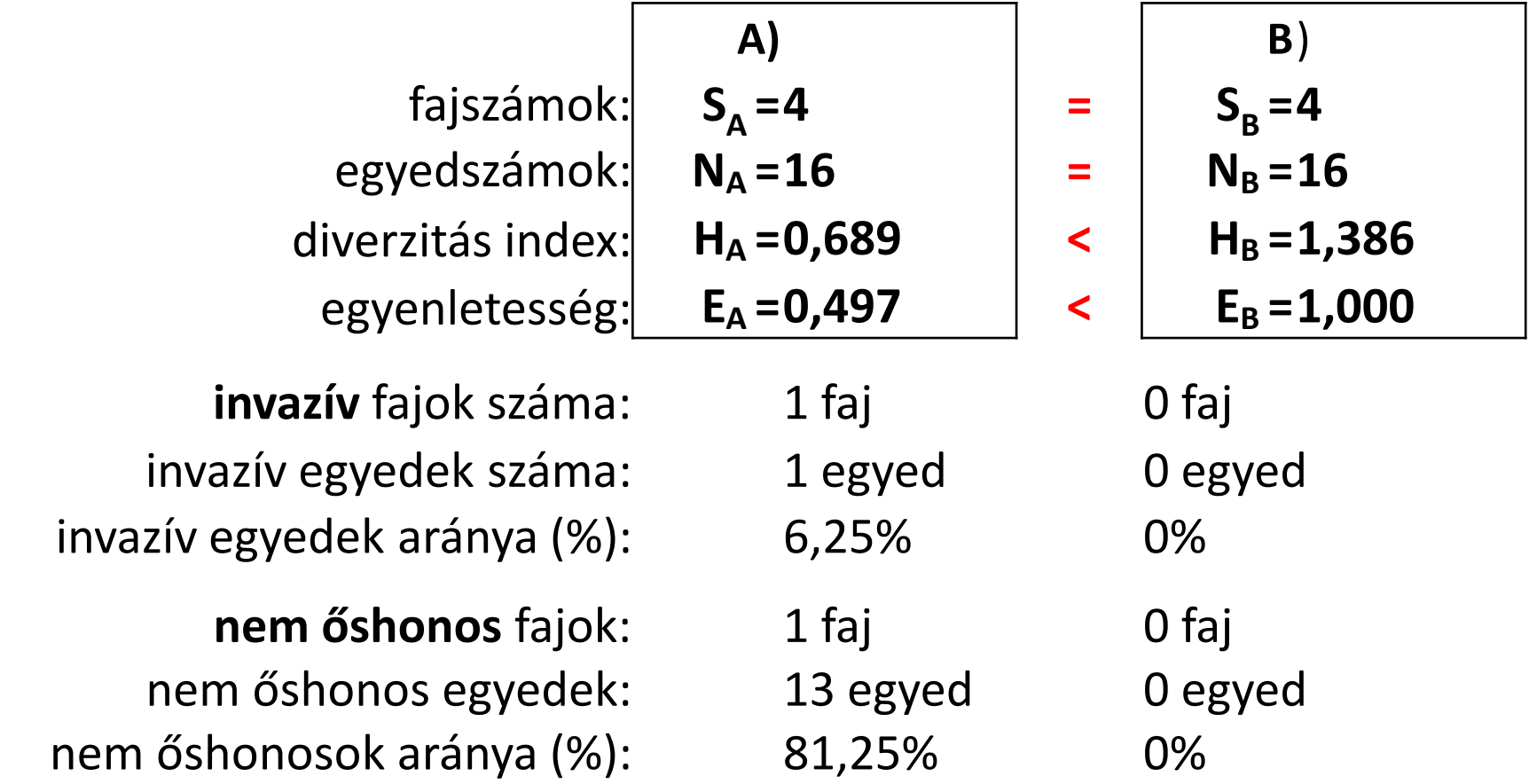

ntacorriadhean<br>Assástic Csak  $t = \frac{1}{2}$ Mindkét területen ugyanannyi faj és ugyanannyi egyed található. Azonban a B) területnél jóval nagyobb a diverzitásindex és az egyenletesség is. Csak őshonos fafajok találhatók a B) területen, míg az A)-nál 81,25% a nem őshonos fajok + 6,25% az invazív fajok aránya. Ezek alapján a B) diverzebb és természetesebb terület. <sup>32</sup>

#### **2. Példa**

Hasonlítsuk össze a két erdőrészletet a fajtextúra grafikonjaik alapján!

A fajok száma?

Különbségek a fajok tömegességében?

Van-e dominancia?

Kiegyenlített-e a fajok közti tömegarány?

Vannak-e invazív, nem honos, nitrofil fajok?

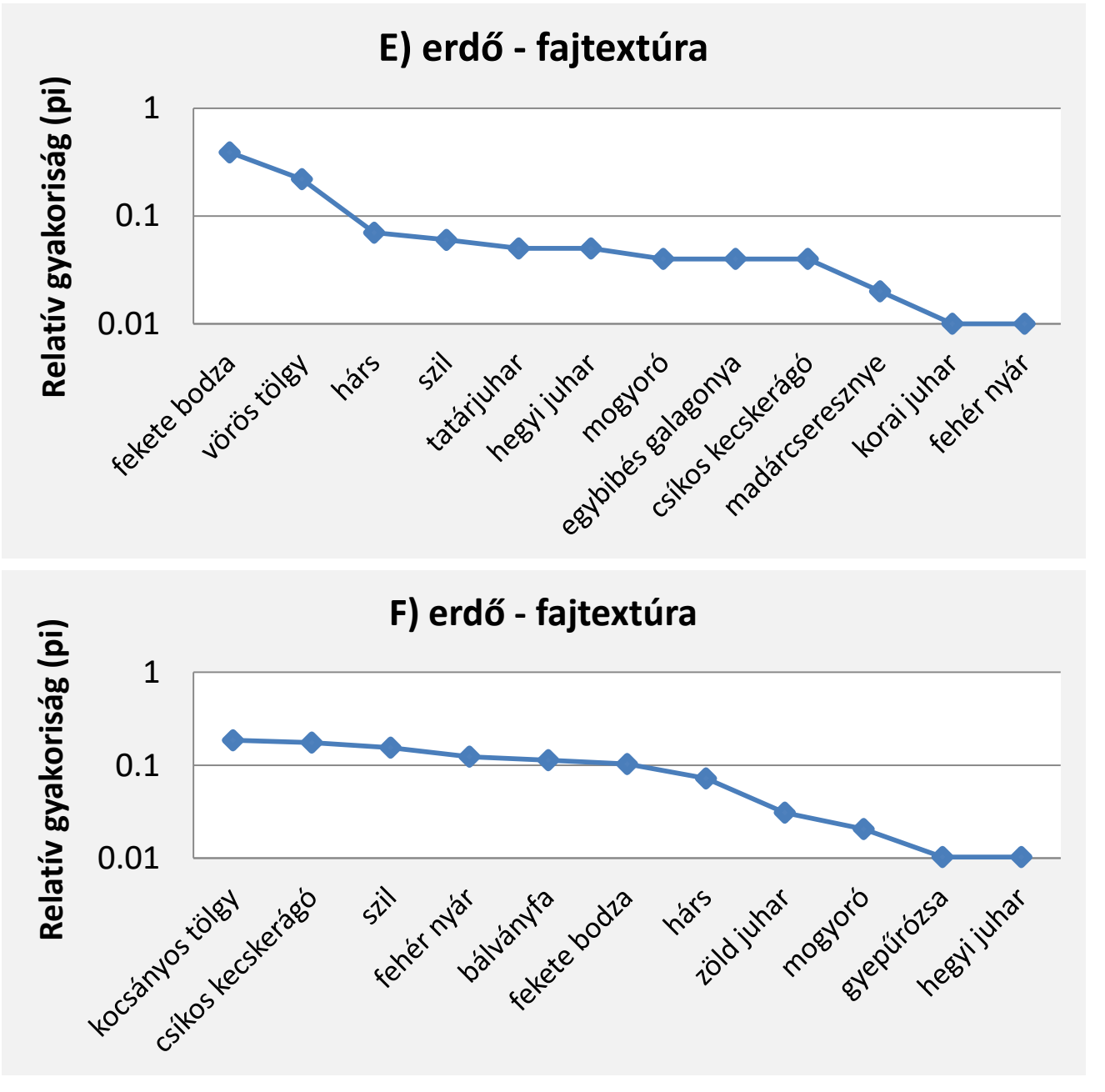

**3. Példa** A táblázat az E) erdőrészlet 6 kvadrátjában történt fafelmérés összesített fajlistáját és egyedszámait tartalmazza. Ezek alapján számítsuk ki a mozaikosságot ezen a területen!

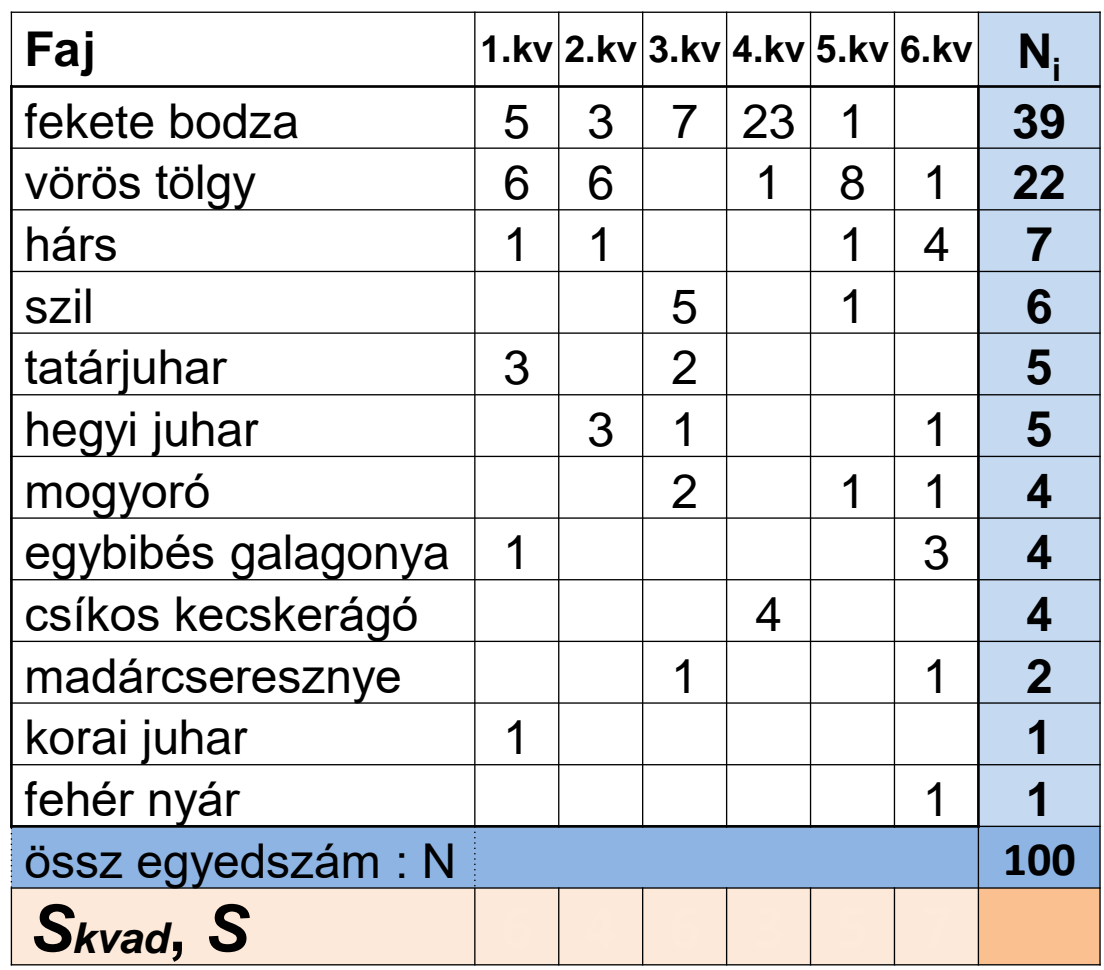

Whittaker index:

$$
\beta w = \frac{S}{\text{átlag}(S_{kvad})} - 1
$$

 $S=$ 

 $\hat{a}$ *tlag*  $S$ <sub>*kvad*</sub> =

 $\beta_w =$ 

**3. Példa** A táblázat az E) erdőrészlet 6 kvadrátjában történt fafelmérés összesített fajlistáját és egyedszámait tartalmazza. Ezek alapján számítsuk ki a mozaikosságot ezen a területen!

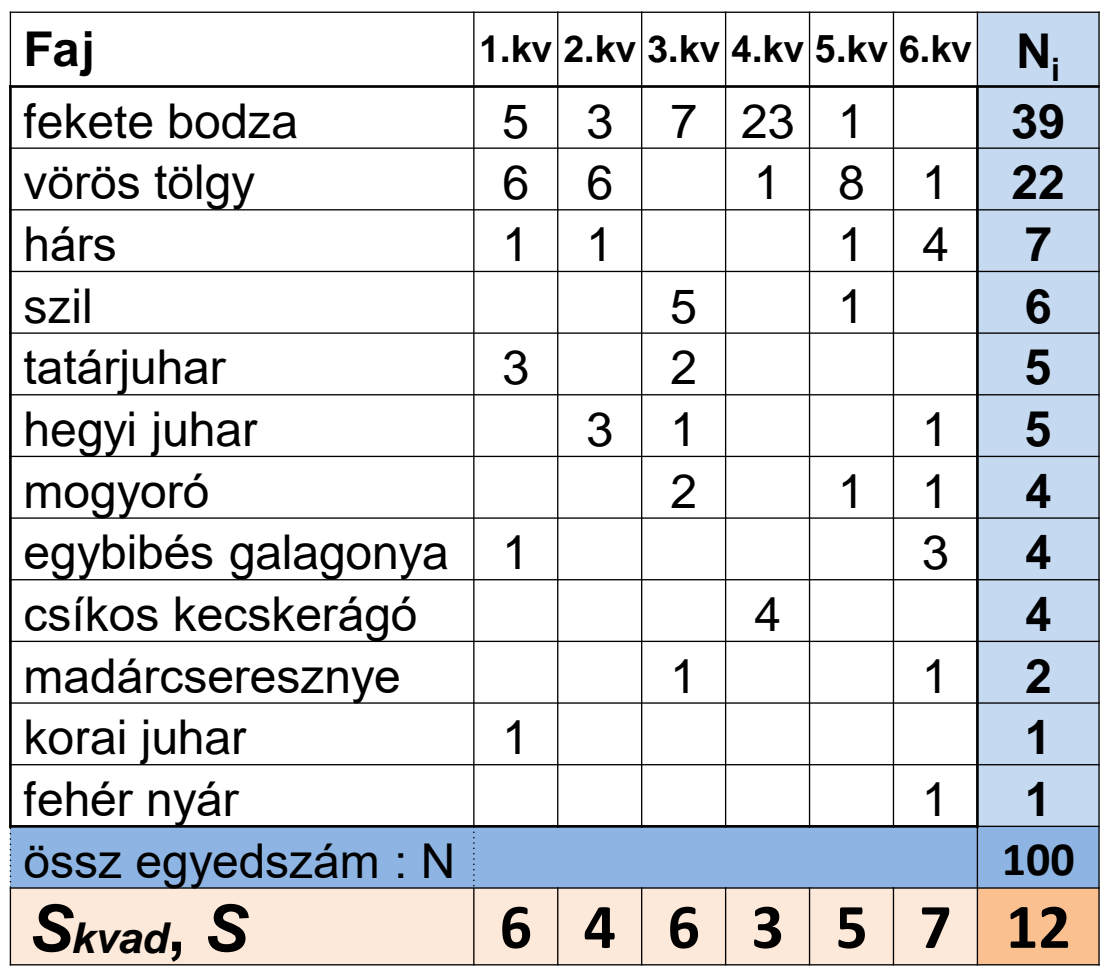

Whittaker index:

$$
\beta w = \frac{S}{\text{átlag}(S_{kvad})} - 1
$$

 $S=$ 

$$
\hat{at} \hat{dag} \, S_{kvad} =
$$

$$
\beta_W =
$$

**3. Példa** A táblázat az E) erdőrészlet 6 kvadrátjában történt fafelmérés összesített fajlistáját és egyedszámait tartalmazza. Ezek alapján számítsuk ki a mozaikosságot ezen a területen!

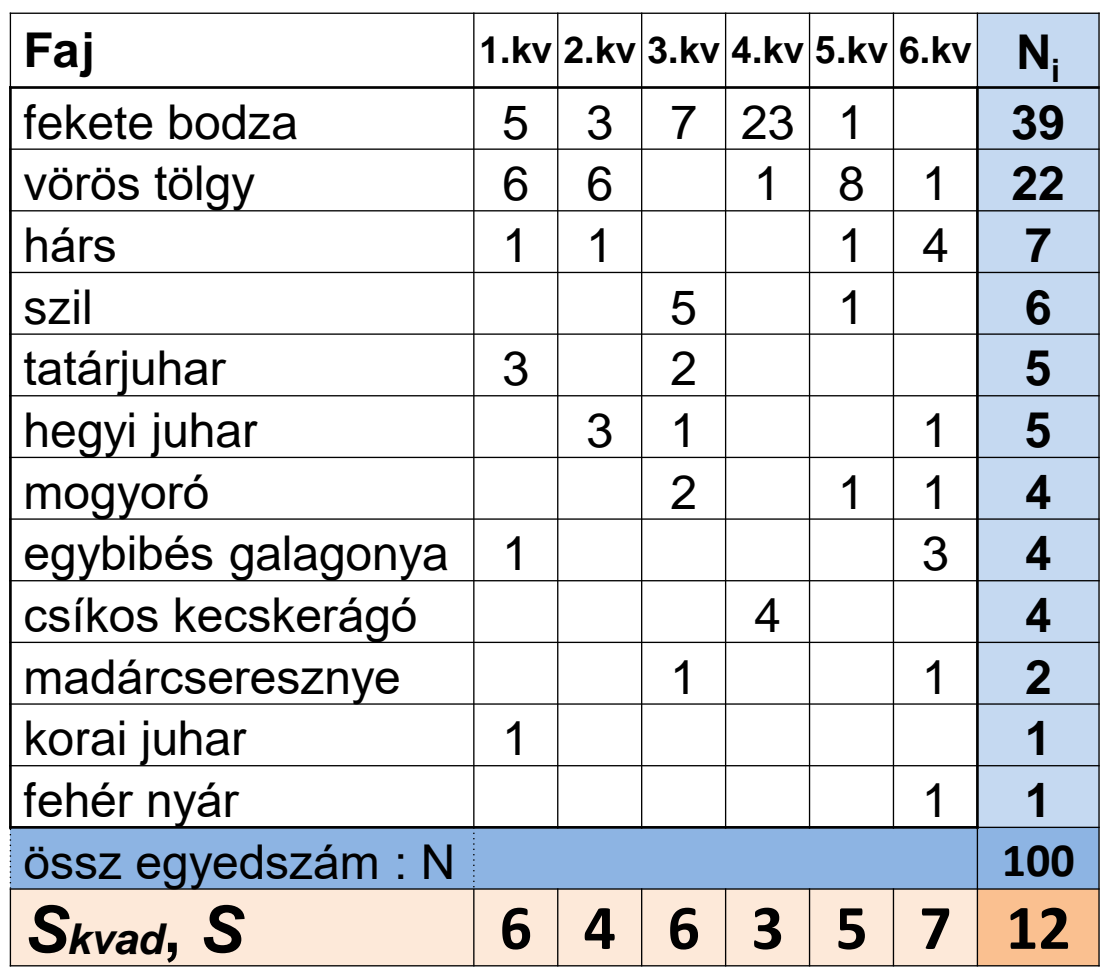

Whittaker index:

$$
\beta w = \frac{S}{\text{átlag}(S_{kvad})} - 1
$$

*S***=12**

 $\hat{\alpha}$ *tlag*  $S_{k \nu ad}$  = **(6+4+6+3+5+7) / 6 = 5,1667**

$$
\beta_W = 12/5,1667 - 1
$$
  
= 1,3225

## **4. Példa**

Egy felmérő két 0,9 ha nagyságú erdőrészben végzett fafelmérést 4-4 db 10x10m-es kvadrátban.

A két területen ( A és B ) végzett felmérés fajlistái és egyedszámai a következő lapon láthatók.

- **- Készítsük el a két területhez külön-külön az összesített táblázatot!**
- **- Végezzük el a felmérés adatai alapján a következő számításokat, feladatokat a két erdőrészhez külön:**
	- a) Fajszám megállapítása ( S )
- b) Fajtextúra elkészítése ( p<sub>i</sub> és grafikon )
	- c) Shannon-Wiener index meghatározása ( H )
	- d) Egyenletesség értékének kiszámítása ( E )
	- e) Mozaikosság értékének meghatározása ( $β_w$ )

**- Hasonlítsuk össze a két területet a számításaink alapján!**

## TÁRSULÁSOK SZERKEZETÉNEK JELLEMZÉSE KVANTITATÍV MÓDSZEREKKEL<br>A) Terület

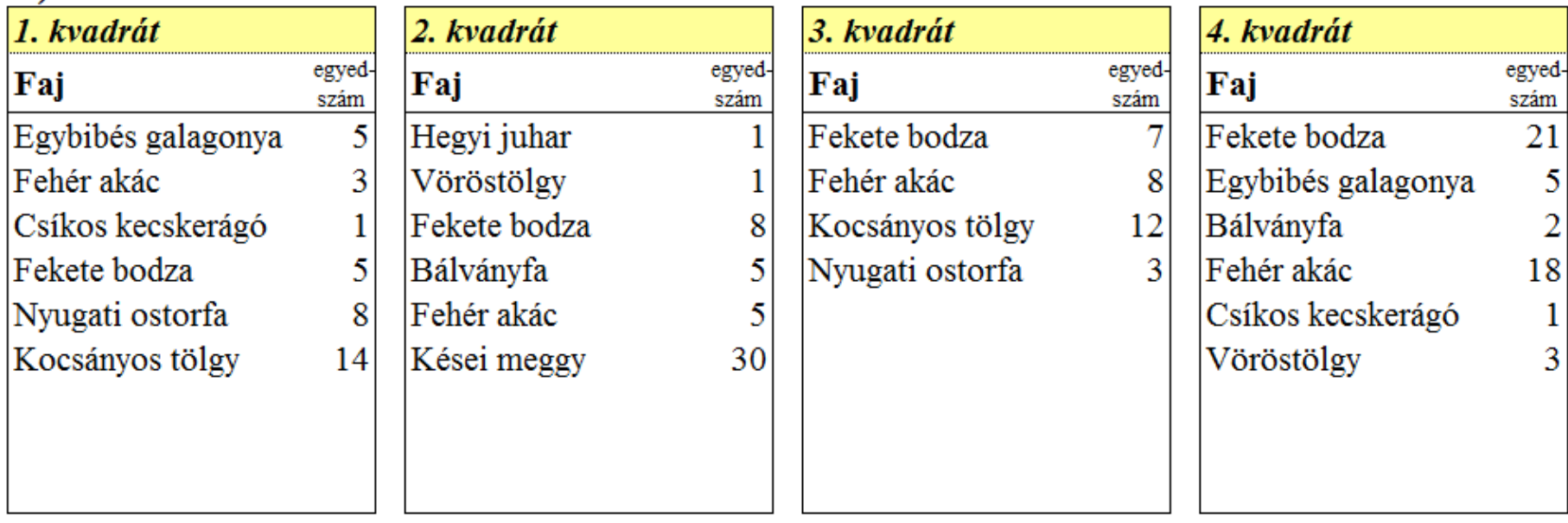

#### **B)** Terület

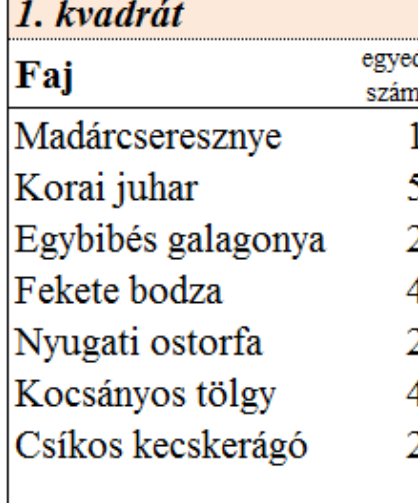

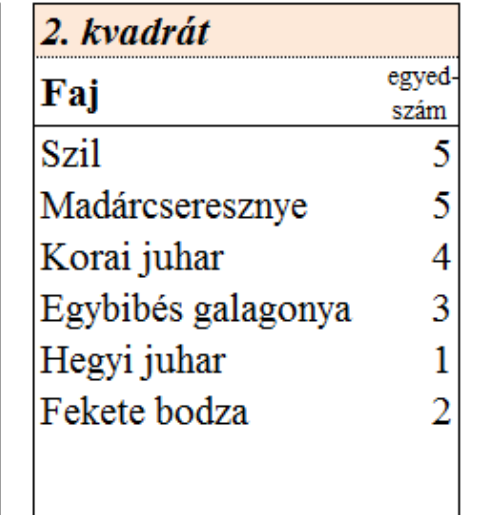

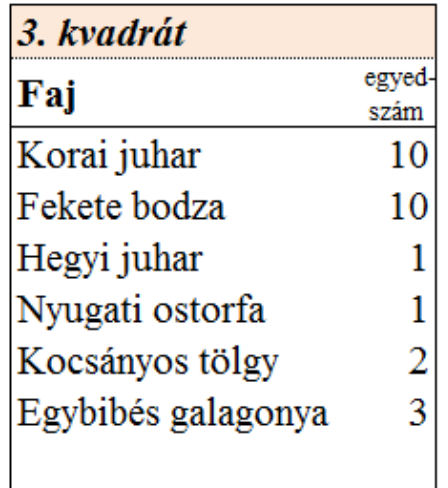

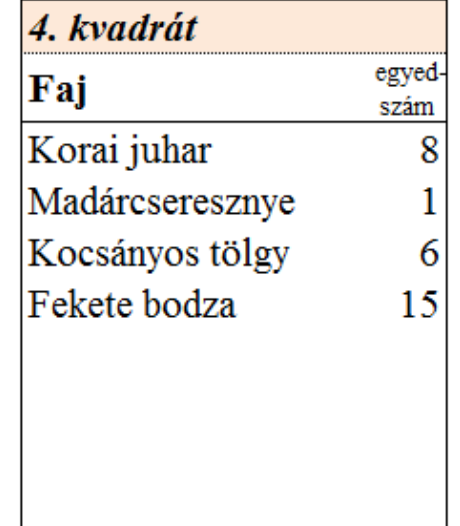

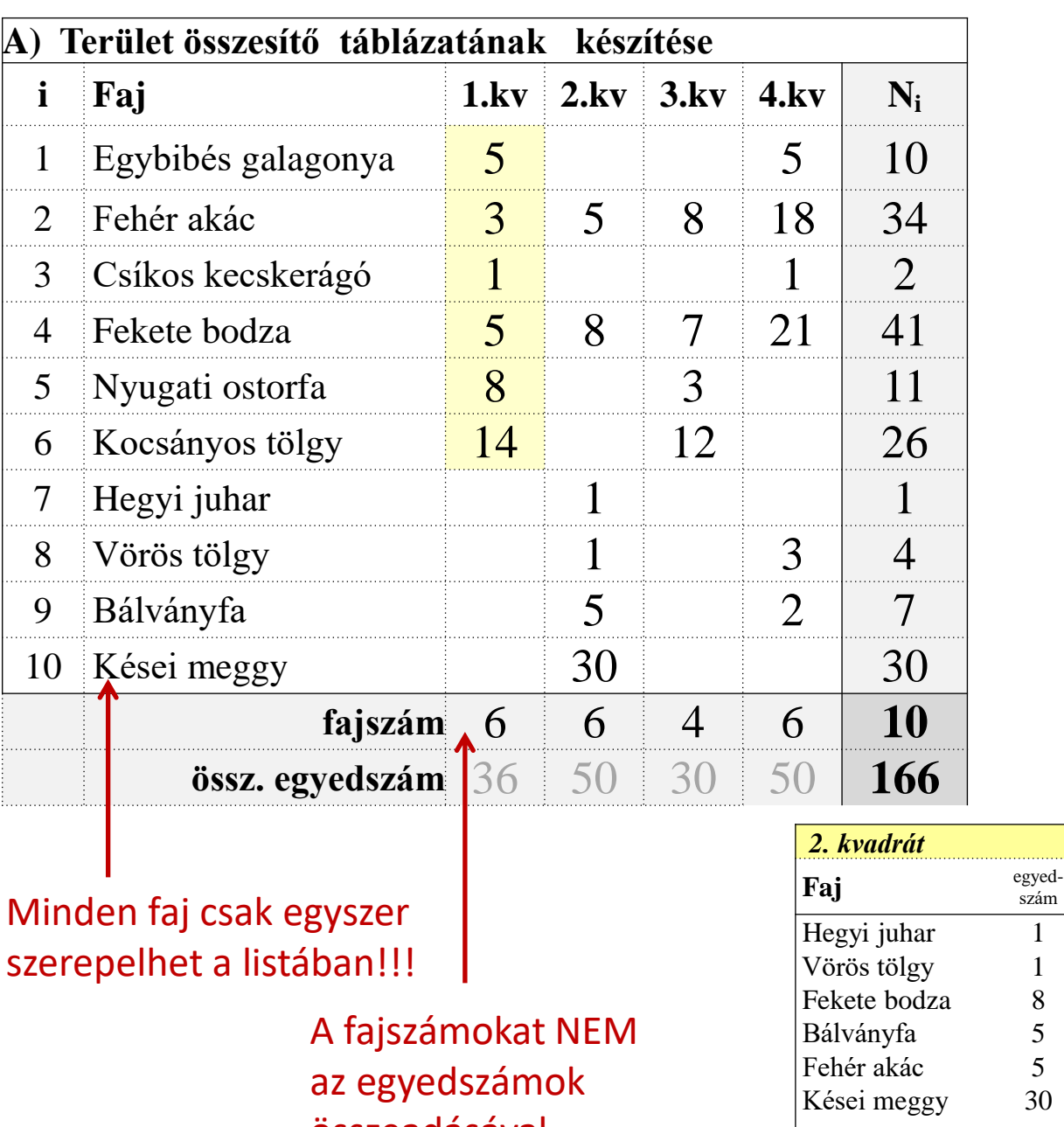

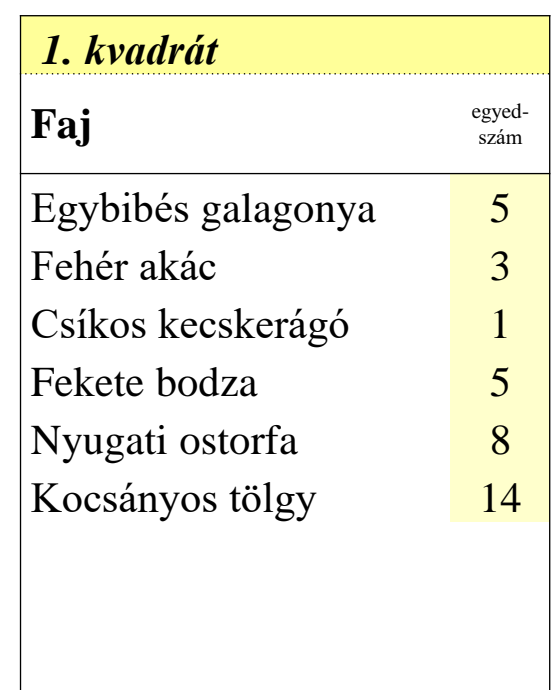

összeadásával számoljuk!!!

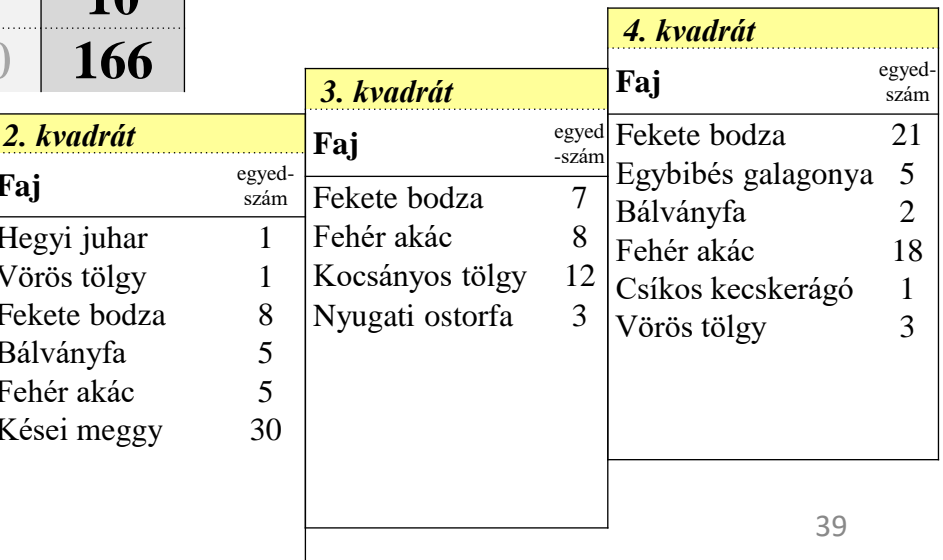

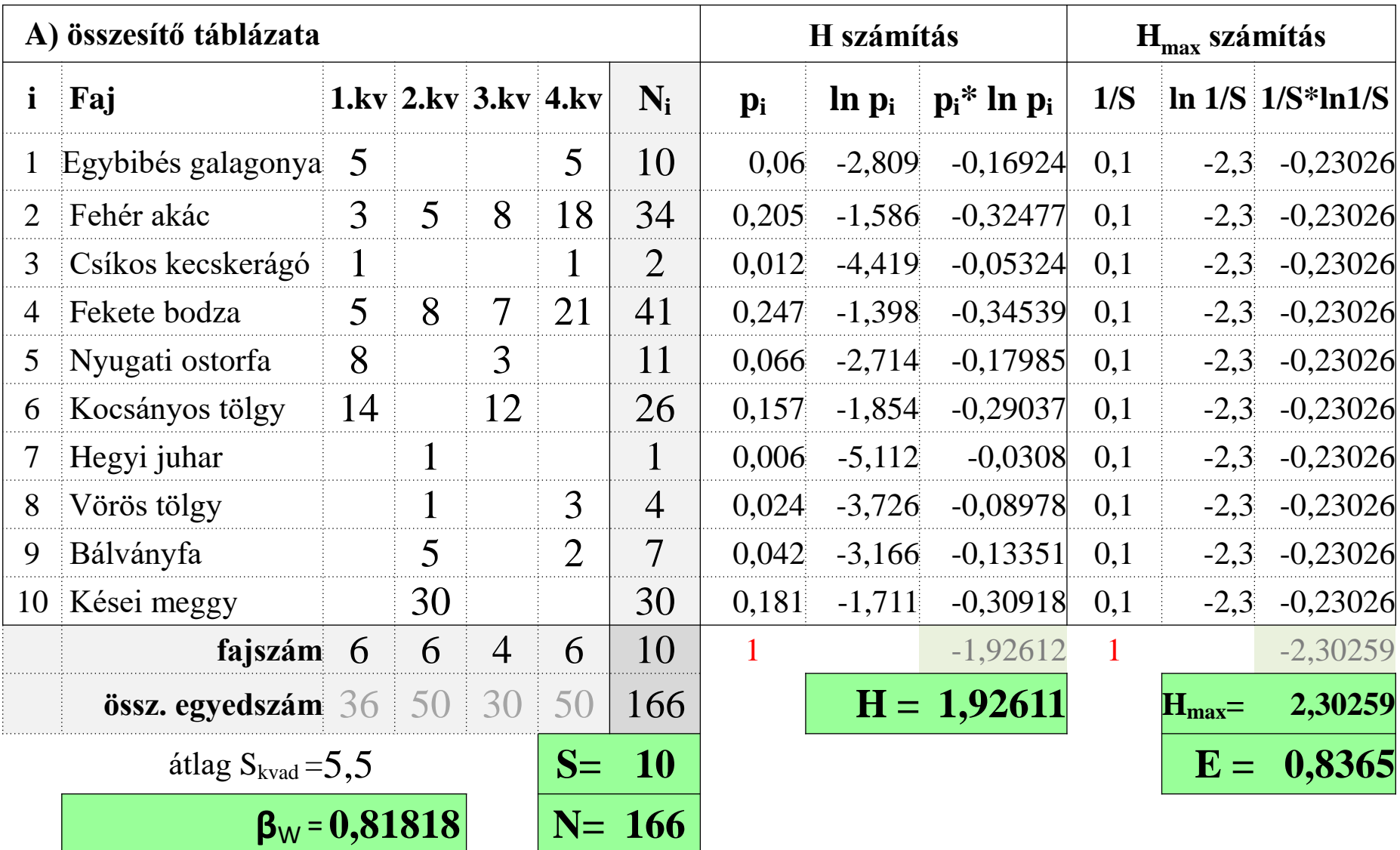

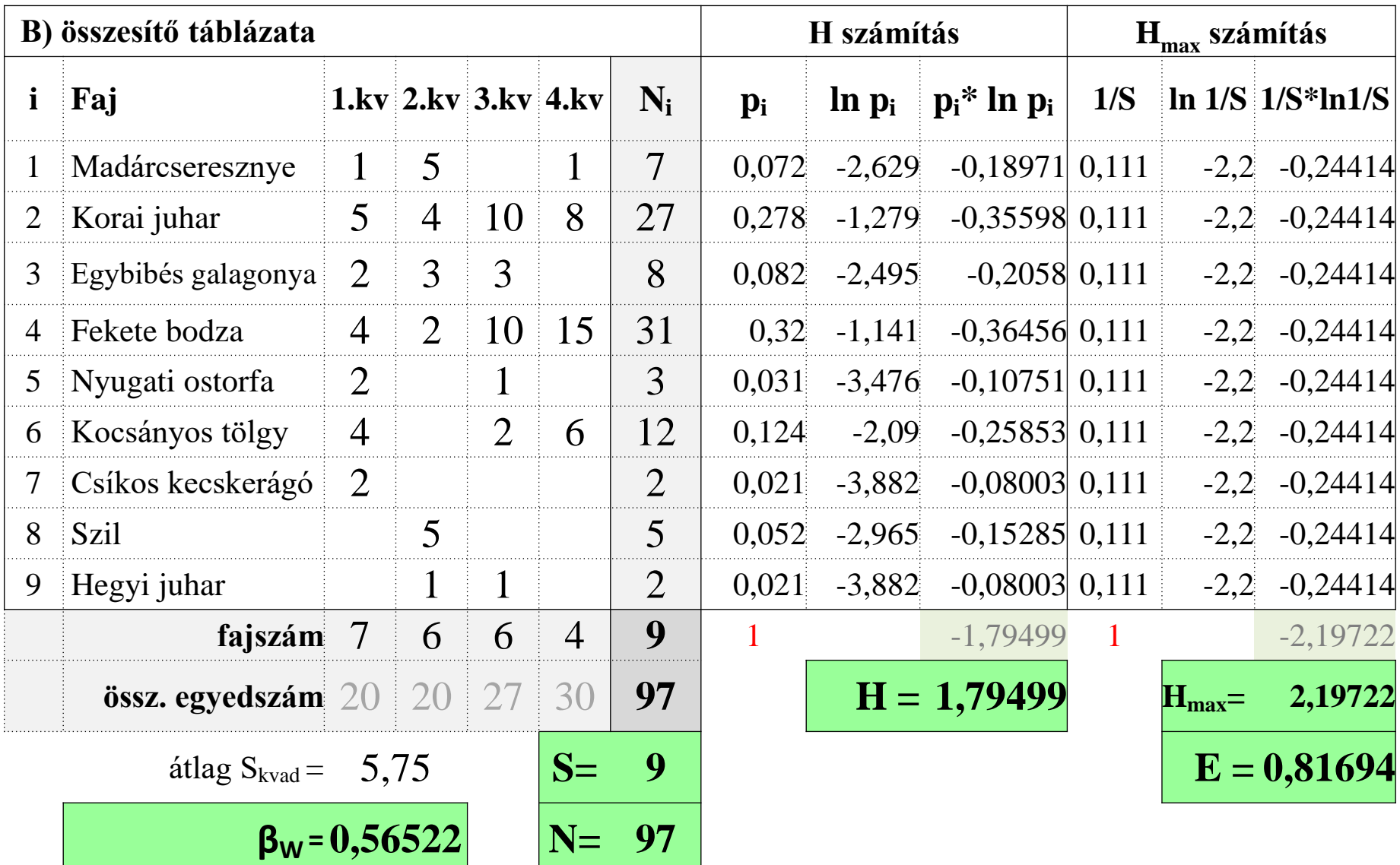

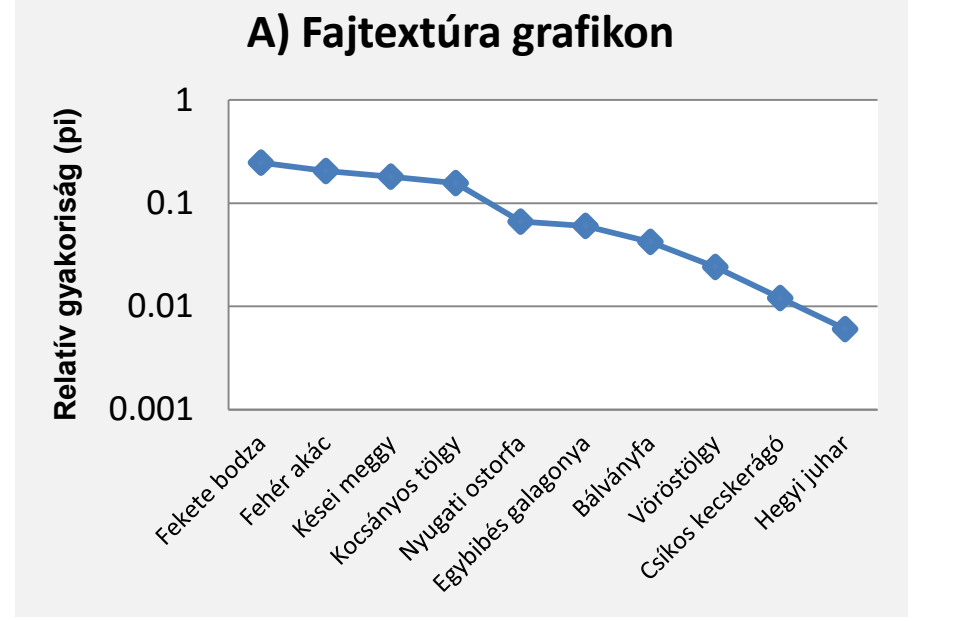

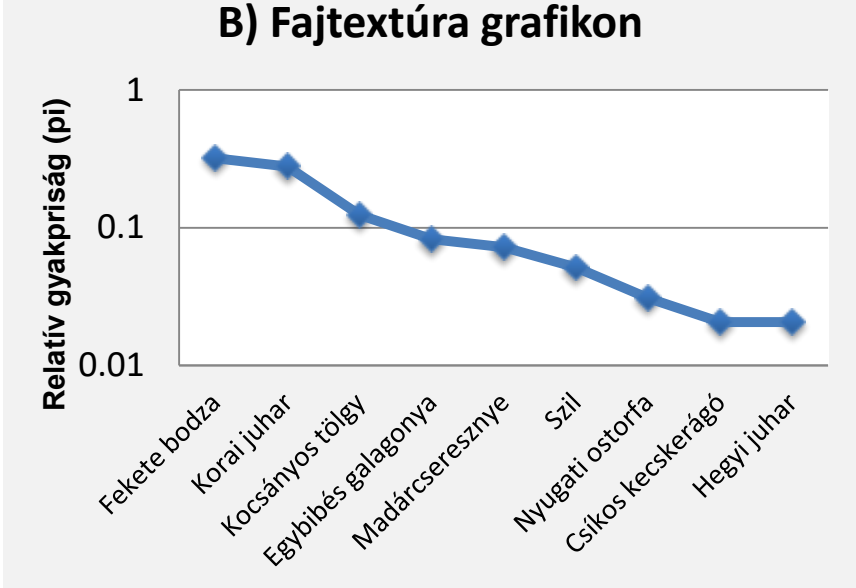

#### **A két erdőrészlet összehasonlítása**:

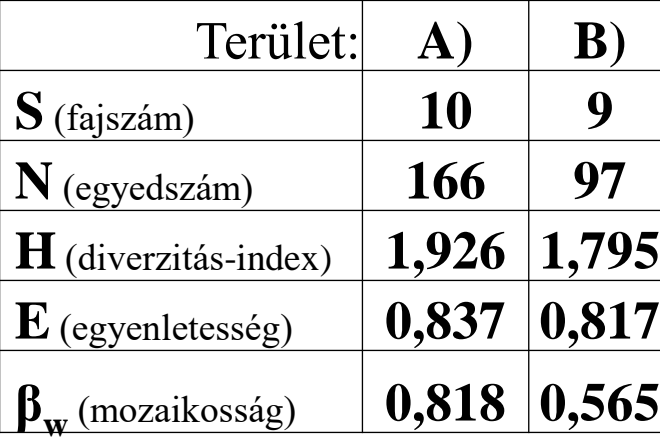

A kapott értékek alapján az A) erdőrészletet lehetne egy kicsit diverzebbnek mondani: 1-gyel nagyobb a fajszám, jóval nagyobb az összegyedszám, kicsit nagyobb a diverzitás index, az egyenletesség is kicsit nagyobb a B)-hez képest. A) terület mozaikosabb, mint a B).

Azonban, ha figyelembe vesszük a nem honos és invazív fajokat is: A) területen 5 invazív és nem honos faj (86 egyed) található (ami több, mint 50%). A B)-nél csak 1 nem honos faj 3 egyede van (kb.3%). Ezek alapján a B) terület sokkal természetesebbnek mondható, mint az A) terület.